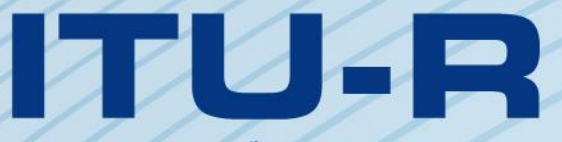

قطاع الاتصالات الراديوية في الاتحاد الدولي للاتصالات

**ITU-R P.528-4 التوصيـة (2019/08)**

**طريقة تنبؤ ابالنتشار من أجل اخلدمات ا ملتنقلة للطريان وخدمات املالحة الراديوية العاملة ف نطاقات املوجات املرتية (VHF (واملوجات الديسيمرتية (UHF ( واملوجات السنتيمرتية (SHF(**

الاتحكام الدوك

**السلسلة <sup>P</sup> انتشار املوجات الراديوية**

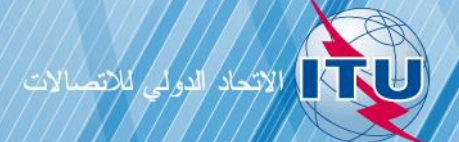

يضطلع قطاع الاتصالات الراديوية بدور يتمثل في تأمين الترشيد والإنصاف والفعالية والاقتصاد في استعمال طيف الترددات الراديوية في جميع خدمات الاتصالات الراديوية، بما فيها الخدمات الساتلية، وإجراء دراسات دون تحديد لمدى الترددات، تكون أساساً لإعداد التوصيات واعتمادها.

ويؤدي قطاع الاتصالات الراديوية وظائفه التنظيمية والسياساتية من خلال المؤتمرات العالمية والإقليمية للاتصالات الراديوية وجمعيات الاتصالات الراديوية مبساعدة جلان الدراسات.

### **سياسة قطاع االتصاالت الراديوية بشأن حقوق امللكية الفكرية (IPR(**

يرد وصف للسياسة التي يتبعها قطاع الاتصالات الراديوية فيما يتعلق بحقوق الملكية الفكرية في سياسة البراءات المشتركة بين قطاع تقييس الاتصالات وقطاع الاتصالات الراديوية والمنظمة الدولية للتوحيد القياسي واللجنة الكهرتقنية الدولية (ITU-T/ITU-R/ISO/IEC) والمشار إليها في القرار ITU-R 1. وترد الاستمارات التي ينبغي لحاملي البراءات استعمالها لتقديم بيان عن البراءات أو للتصريح عن منح رخص في الموقع الإلكترويي <u><http://www.itu.int/ITU-R/go/patents/en> </u>حيث يمكن أيضاً الاطلاع على المبادئ التوجيهية الخاصة بتطبيق سياسة البراءات المشتركة وعلى قاعدة بياانت قطاع االتصاالت الراديوية اليت تتضمن معلومات عن الرباءات.

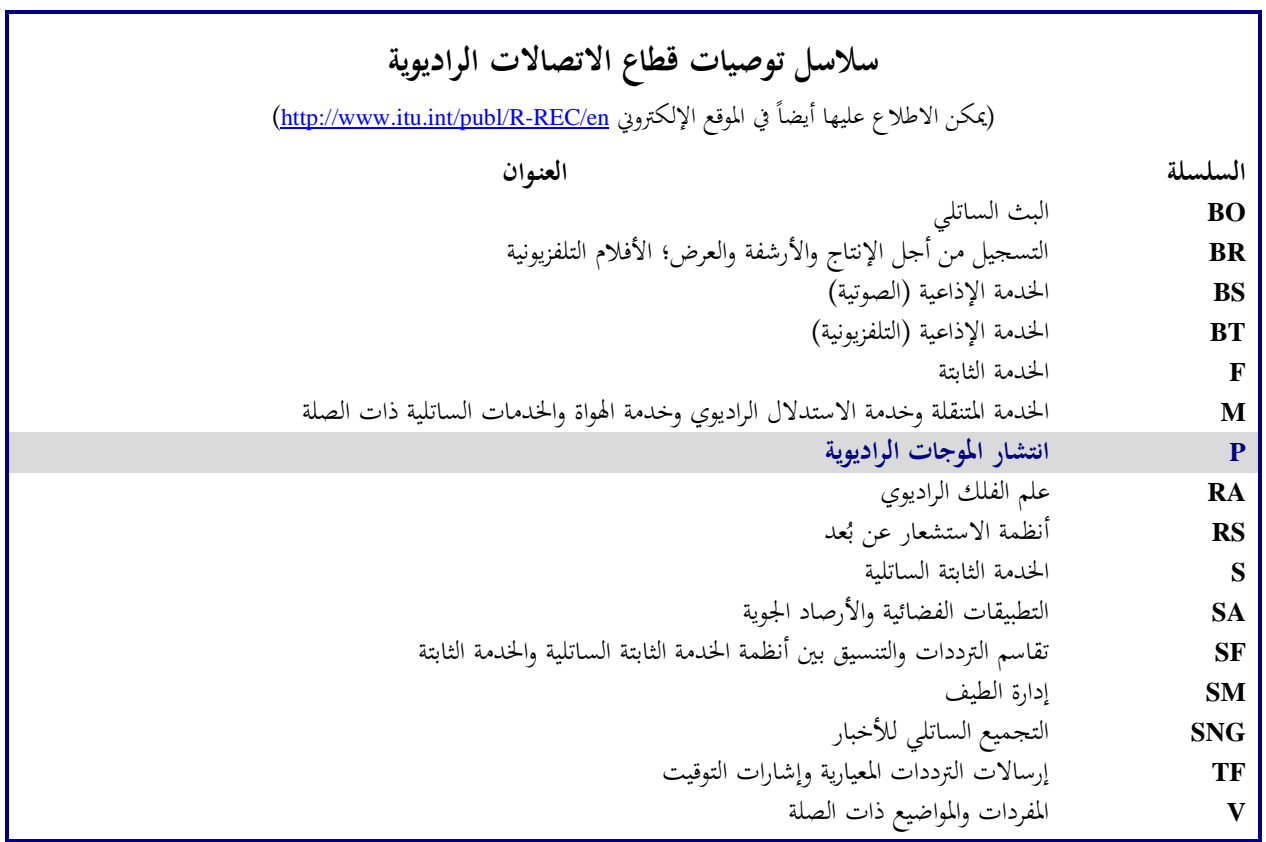

**مالحظة**: متت املوافقة على النسخة اإلنكليزية هلذه التوصية الصادرة عن قطاع االتصاالت الراديوية مبوجب اإلجراء املوضح يف القرار *1 R-ITU*.

النشير الإلكتروني جنيف، 2020

#### © ITU 2020

جميع حقوق النشر محفوظة. لا يمكن استنساخ أي جزء من هذا المنشور بأي شكل كان ولا بأي وسيلة إلا بإذن خطى من الاتحاد الدولي للاتصالات (ITU).

# **طريقة تنبؤ ابالنتشار من أجل اخلدمات املتنقلة للطريان وخدمات املالحة الراديوية العاملة ف نطاقات املوجات املرتية (VHF (واملوجات الديسيمرتية (UHF( واملوجات السنتيمرتية (SHF(**

)ITU-R 203/3 املسألة)

(2019-2012-1986-1982-1978)

**جمال التطبيق**

حتتوي هذه التوصية على طريقة للتنبؤ خبسارة اإلرسال األساسية يف مدى الرتدد 125 MHz15,5- GHz خلدمات الطريان و اخلدمات الساتلية. وهي تقدم طريقة خطوة بخطوة لحساب خسارة الإرسال الأساسية. ولا تلزم بيانات لهذه الطريقة سوى المسافة بين اهلوائيات ومرتفعات اهلوائيات فوق متوسط مستوى سطح البحر والرتدد، والنسبة املئوية من الوقت.

كما تعطي هذه التوصية أيضاً الحسابات لنسبة الحماية المتوقعة أو نسبة تجاوز الإشارة المطلوبة إلى غير المطلوبة في جهاز الاستقبال لمدة لا تقل عن 95% من الوقت، (0,95) R. ويتطلب هذا الحساب البيانات الإضافية التالية للإشارات المطلوبة وغير المطلوبة على حد سواءِ: القدرة المرسَلة، وكسب هوائي الإرسال، وكسب هوائي الاستقبال.

إن جمعية الاتصالات الراديوية بالاتحاد الدولي للاتصالات،

إذ تضع يف اعتبارها ً أ ( إلرشاد املهندسني يف ختطيط خدمات الراديو يف نطاقات املوجات املرتية والديس أن هناك احتياجا ي مرتية والسنتي مرتية؛ ب( أن منوذج االنتشار الوارد يف امللحق 2 مبين على قدر كبري من البياانت التجريبية )انظر امللحق 1(؛ ًمن التيسر أعلى منكثري من اخلدمات األخرى؛ ًوظيفة سالمة احلياة، وعليه تتطلب منطا ج ( أن خدمات االتصال للطريان توفرغالبا د ( جيب استخدام تيسرية من الوقت قدرها 0,95 للحصول على خدمة أكثر اعتمادية، توصي **1** ابستعمال الربجمية املتكاملة الواردة يف هذه التوصية لتحديد قيم ومنحنيات خسارة اإلرسال األساسية الرتفاعات املطاريف والرتددات والنسب املئوية من الوقت احملتمل أن تصادف يف خدمات الطريان؛ **2** نظر إىل أن ي املالحظتني التاليتني على أهنما جزء من هذه التوصية. ً **املالحظـة <sup>1</sup>** - ينبغي التشديد على أن القيم املتولدة ملناخ قاري معتدل. مبنية على بياانت حاصلة أساسا

الملاحظة 2 – تعطي الطريقة خسارة الإرسال الأساسية، أي الخسارة بين هوائيين مثناحيين خاليين من الخسارة. حيث خُفف انعكاس السطح المتعدد<br>. المسيرات في المحطة الأرضية أو المرفق بواسطة أثقال موازنة، وإلا ينبغي أن يتضمن التحليل مخطط إشعاع رأسي اتجاهي يناسب مخطط إشعاع الهوائي.

\_\_\_\_\_\_\_\_\_\_\_\_\_\_\_\_\_\_\_\_

<sup>\*</sup> ترفع هذه التوصية إلى علم لجنة الدراسات 5.

### **امللحق <sup>1</sup>**

**إعداد النموذج وتطبيقه** 

لقد تم تطوير طرائق التنبؤ بخسارة الإرسال بحيث تحدد خسارة الإرسال الأساسية لنسب مئوية من الوقت تتراوح بين 1% و99% لارتفاعات الهوائيات الممكن تطبيقها على خدمات الطيران. هذه الطرائق مبنية على قدر كبير من البيانات التجريبية، وقد أجريت مقارانت موسعة بني التنبؤ والبياانت، 1979]. وعند إجراء هذه احلساابت، استخدمت أرض ملساء )معلمة التضاريس *h* = 0 ) بعامل نصف القطر الفعال للكرة األرضية *k* = 4/3( انكسارية السطح *N<sup>S</sup>* = 301 )مع تعويض االحنناء املزيد لألشعة املصاحب للنموذج حيث *k* = 4/3 عند االرتفاعات العالية. كذلك استخدمت ثوابت لالستقطاب األفقي على األرض الوسطية واهلوائيات املتناحية وإحصائيات عن خبو القدرة على املدى الطويل لألجواء القارية املعتدلة. وابلرغم من أن هذه املعلمات ميكن اعتبارها إما معقولة أو تصف أسوأ حال للكثير من الاستخدامات، فإنه ينبغي استخدام القيم المحسوبة بحذر إذا ما اختلفت الظروف كثيراً عن تلك المفترضة.

وباستثناء المنطقة "المجاورة" للأفق الراديوي، حصل على متوسط الخسارة للإرسال الأساسي للمسيرات داخل الأفق بإضافة التوهين بسبب الامتصاص في الغلاف الجوي (ديسيبل) إلى خسارة الإرسال المناظر لأحوال الفضاء الحر. أما داخل المنطقة المجاورة للأفق فقد حسبت قيم خسارة الإرسال باستخدام قواعد الهندسة الضوئية، ليدخل في الحساب تأثير التداخل بين الشعاع المباشر وشعاع منعكس من على سطح األرض.

لم يقتصر استخدام نموذج التداخل بين شعاعين على المنطقة القريبة من الأفق فقط، حيث إن بنية الفصوص الحاصلة منه للمسيرات القصيرة تعتمد بدرجة عالية على خصائص السطح (الخشونة بالإضافة للثوابت الكهربائية) والأحوال الجوية (يتغير نصف القطر الفعال للكرة الأرضية مع الوقت) وخصائص الهوائي (الاستقطاب والتوجيه ومخطط الكسب). مثل تلك المنحنيات غالباً ما تكون مضللة أكثر مما هي مفيدة، أي أن البنية التفصيلية للفصوص تعتمد كثيراً على معلمات يصعب تحديدها بدقة كافية. مع ذلك، فقد أعطيت بنية الفصوص اعتباراً إحصائياً في حساب التغيرية.<br>.  $\frac{1}{2}$ 

ولأوقات التيسر غير 0,50 لا تزيد دائماً قيم خسارة الإرسال الأساسية L<sub>b</sub> التي يولدها المستعمل مع المسافة. ويحدث هذا لأن الاختلافات في التغيرية مع المسافة يمكن أن تزيد أحياناً على اختلافات السوية الوسطية. وتحتوي التغيرية على مشاركات من خبو القدرة الوسطى الساعية والخبو على المدى الطويل ومن خبو تداخل الطور أثناء الساعة أو على المدى القصير. ويشمل الخبو القصير المدى الانعكاس السطحي وتعدد املسريات الرتوبوسفريية.

وميكن استخدام قيم خسارة اإلرسال األساسية (0,05)*L<sup>b</sup>* لتقدير قيم *L<sup>b</sup>* إلشارة متداخلة غري مطلوبة يتم جتاوزها خالل 95 (%100-%5) من الوقت. أما ظروف االنتشار الوسطى (50 (فيمكن تقديرها من قيم (0,50)*Lb*. أما قيم (0,95)*L<sup>b</sup>* فيمكن استخدامها لتقدير حد مدى الخدمة لإشارة مطلوبة، تكون الخدمة متيسرة عندها لنسبة 95% من الوقت في غياب التداخل.

وممكن تقدير نسبة الحماية المتوقعة أو نسبة الإشارة المطلوبة إلى غير المطلوبة التي يتم تجاوزها عند المستقبل لنسبة 95% من الوقت على األقل (0,95)*R* كالتايل:

$$
R(0.95) = R(0.50) + Y_R(0.95)
$$

(2) 
$$
R(0.50) = [P_t + G_t + G_r - L_b(0.50)]_{Wanted} - [P_t + G_t + G_r - L_b(0.50)]_{Unwanted}
$$

و:

(3) 
$$
Y_R = -\sqrt{[L_b(0.95) - L_b(0.50)]_{Wanted}^2 + [L_b(0.05) - L_b(0.50)]_{Un wanted}^2}
$$

وفي المعادلة (2)، P<sub>t</sub> هي القدرة المرسلة، وG<sub>r</sub> وGr هماكسبا الهوائيين المتناحيين للإرسال والاستقبال معبراً عنهما بالديسيبل (dB). ويمكن ضم تغييرات إضافية إلى المعادلة (3)، لمثل كسب الهوائي إذا أمكن تحديد التغيرات لها. إن استمرارية الخدمة (100%) من الوقت أو االستفادة من قنوات يف آن واحد، مضمن يف صياغة املقدار (0,95)*R* الوارد أعاله حبيث ميكن دراسة أتثري التشغيل املتقطع للمرسل على حدة.

ترد البرمجية المتكاملة لحساب قيم ومنحنيات خسارة الإرسال الأساسية في الملف المضغوط الإضافي R-REC-P.528-4-201908-P1 مع الوثائق. وإلى جانب ذلك، توجد قيم مختارة في جدول لخسارة الإرسال الأساسية في الملف المضغوط الإضافي .R-REC-P.528-4-201908-P2

#### **امللحق <sup>2</sup>**

### **طريقة اخلطوة خبطوة**

يستخدم هذا الملحق اصطلاحات بحيث إن المتغيرات التي تصف المطراف المنخفض ستُمثل بالرمز "1" أسفل الحرف (أي أن ارتفاع<br>. المطراف المنخفض يكون h<sub>rl</sub> بينما ستُمثل المتغيرات الخاصة بالمطراف المرتفع بالرمز "2" أسفل الحرف (أي أن ارتفاع المطراف<br>-املرتفع يكون *2hr*).

#### **1 مقدمة**

يصف هذا الملحق طريقة خطوة بخطوة لحساب خسارة الإرسال الأساسية لمسير محدد من قبل المستعمل، يعرف بما يلي:

- ارتفاعا املطرافني 1*hr* و2*hr* بوحدات km فوق متوسط مستوى سطح البحر، حيث 0,0015 1,2*h<sup>r</sup>* 0,99 ( 1,5 m إىل  $(m 20 000)$ 
	- MHz 15 500 *f* 125 حيث ،MHz بوحدات ،*f* ،الرتدد
		- $q \geq 0.99 \geq q \geq 0.01$  النسبة المئوية من الوقت، *q*، حيث
			- مسافة املسري، *d*، بوحدات km.

#### **2 افرتاضات وتعاريف واصطالحات**

تفترض التوصية ITU-R P.528 القيم التالية:

N: انكسارية السطح بالوحدات N. تضبط على القيمة 301 وحدة N
$$
_s
$$
 :  
\n $a_0$  :  
\n $a_0$  :  $a_0$ 

$$
a_e
$$
 :  $i_{\alpha_e}$  :  $i_{\alpha_e}$  :  $i_{\alpha_e}$  (15.493) km8493 (تقابل هذه القيمة انكسابرية لسطح الأرض قيمتها (15 وحدة M) $i_{\alpha_r}$  :  $\epsilon_r$  :  $i_{\alpha_r}$  :  $\epsilon_r$  :  $i_{\alpha_r}$  :  $\sigma$  :  $i_{\alpha_r}$  :  $\sigma$  :  $i_{\alpha_r}$  :  $\sigma$ 

### **3 طريقة اخلطوة خطوة**

ا*لخطوة 1*: تحسب المعلمات الهندسية الخاصة بكل مطراف. ويستلزم ذلك استخدام الخطوات الواردة في الفقرة 4 لكل من المطراف املنخفض واملطراف العايل. وبعد االنتهاء من ذلك، يتم االنتقال إىل اخلطوة .2 وتستخدم الفقرة 4 كالتايل: بافتراض: الارتفاع الحقيقي للمطراف فوق متوسط مستوى سطح البحر (معلمة يقوم المستعمل بإدخالها) بالكيلومتر؛ : $h_{r1,2}$ حتسب: . طول القوس لمسافة أفق الأرض المستوية، بالكيلومتر.  $d_{1,2}$ ا: زاوية سقوط الشعاع الساقط من المطراف على مسافة أفق الأرض المستوية، بالتقويم الدائري.

- الاتفاع المعدل للمطراف فوق متوسط مستوى سطح البحر الذي سيستخدم في الحسابات اللاحقة، : $h_{1,2}$ بالكيلومتر .
	- .2) حد تصحيح ارتفاع المطراف، بالكيلومتر.

الخطو*ة 2*: تحدد مسافة خط البصر القصوى،  $d_{ML}$ ، بين المطرفين.

(4) 
$$
d_{ML} = d_1 + d_2
$$
 (km)

*الخطوة* 3: ينمذج انعراج الأرض المستوية خطياً في التوصية ITU-R P.528. ويتم ذلك باختيار مسافتين أبعد كثيراً من d<sub>ML</sub>،  $\overline{a}$ وتحسب خسارة انعراج الأرض المستوية عند هاتين المسافتين ويكون خط لانعراج الأرض المستوية يمر بماتين النقطتين.

الخطوق 1.3. تمسب المیافتين 4<sub>4</sub> و4<sub>4</sub>4 اللتان تبعدان كثيراً عن مسافة خط البصر القصوي، 
$$
d_{ML}
$$
، من المعادּلة (4) أعداد

(5) 
$$
d_3 = d_{ML} + 0.5(a_e^2/f)^{1/3} \quad \text{(km)}
$$

(6) 
$$
d_4 = d_{ML} + 1.5(a_e^2/f)^{1/3} \quad \text{(km)}
$$

اخلطوة :*2.3* حتسب خسارات االنعراج 3 و 4 عند املس ا فتني املقابلتني 3 و 4. وسيتطلب ذلك استعمال الفقرة 6 مرتين – مرة لكل مسافة مسير،  $d_{3,4}$ . وبعد الحساب يتم الانتقال إلى الخطوة 3.3. وتستخدم الطريقة الوارد في الفقرة 6 كالتالي: حيث:

$$
d_0
$$
ي. مسافة السير المعية،  $d_0$ ، حسب المطلوب للفقرة 10، بالكيلومتر على خو ما ڭدد في اخطوق 1.  
\n1 أعداد.  
\n1 أعداد.  
\n1 التردد، بوحدات MHz.  
\n3.

 $d_{3,4}$ : خسارة انعراج الأرض المستوية،  $A_d$ ، بوحدات  $\text{dB}$ ، المقابلة للمسافة  $A_{d3,4}$ .

الخط*وة 3.3*: يرسم خط انعراج الأرض المستوية من المسافتين d<sub>3</sub> وd<sub>4</sub>، وخسارة الانعراج الخاصة بمما، 4<sub>d4</sub>، 4,  $A_{d0}$  والقاطع  $M_d$  .  $A_{d0}$ 

(7) 
$$
M_d = (A_{d4} - A_{d3})/(d_4 - d_3) \quad (dB/km)
$$

(8) 
$$
A_{d0} = A_{d4} - M_d d_4 \quad (dB)
$$

الخط*وة 4.3*: تحسب خسارة الانعراج عند المسافة  $d_{ML}$  والمسافة  $d_d$ ، بالكيلومتر، والتي يعطي عندها خط الانعراج قمية خسارة متنبأ هبا تساوي 0 dB.

$$
(9) \t\t A_{dML} = M_d d_{ML} + A_{d0} \t (dB/km)
$$

(10)  $d_d = -(A_{d0}/M_d)$  (km)

الخط*وة 4*: يحدد ما إذاكان مسير الانتشار في منطقة خط البصر أو عابراً للأفق بالنسبة للمسافة المطلوبة d. فإذاكانت d < d،  $\frac{1}{2}$ فإن المسير يكون في منطقة خط البصر ويتم الانتقال إلى الخطوة 5. وخلاف ذلك، يكون المسير عابرًا للأفق ويتم الانتقال إلى الخطوة 6. ا*لخطوة 5*: يتم الرجوع إلى الفقرة 5 من أجل حسابات منطقة خط البصر.

ا*لخطوة 6:* في منطقة المسير العابر للأفق (d ≥ d<sub>ML)</sub>، فإنه مع زيادة المسافة، يبدأ مسير الانتشار بانعراج الأرض المستوية وينتقل إلى الانتثار التروبوسفيري. وفيزيائياً، يتعين أن تكون نماذج انعراج الأرض المستوية والانتقال إلى الانتثال التروبوسفيري متسقة عند نقطة الانتقال. ويستوجب الاتساق الفيزيائي عدم وجود انقطاع (عدم استمرارية) عند نقطة الانتقال. وتضمن العملية المتكررة التالية أن االنتقال بني النموذجني حيدث بدون انقطاع.

/لخ*طوة 1.6*: دعنا نفترض أن المسافتين 'd و "d هما المسافتان المتكررتان للاختبار وتكون قيمتها الابتدائية:

$$
d' = d_{ML} + 3 \quad (\text{km})
$$

$$
d'' = d_{ML} + 2 \quad (\text{km})
$$

ا*لخطوة 2.6*: تحسب خسارة الانتثار التروبوسفيري 'Ag و "A عند المسافتين 'd و "d على التوالي. تستخدم الفقرة 7 كالتالي: حبيث تكون:

: تمثل مسافة المسير المطلوبة  $d^{'}$  و $d^{''}$  ، بالكيلومتر  $\cdot d$ . طول القوس إلى مسافة أفق الأرض المستوية للمطاريفن بالكيلومتر.  $d_{1,2}$ : الرتدد بوحدات MHz. اجرتفاع المعدل للمطراف فوق متوسط مستوى سطح البحر المستخدم في الحسابات اللاحقة، بالكيلومتر . . . . . . . . . . وحتسب:

·
$$
d\mathrm{B}
$$
 بوحدات:  $A_{\mathrm{s}}$  بوحدات:  $A_{\mathrm{s}}^{d',d''}$ 

الخطو*ة 3.6*: يحسب الميل، M<sub>s</sub>، للخط الذي يضم نقطتي الانتثار التروبوسفيري (d',Ag') و(d',Ag') من  $d^{'}$  الخطوة 2.6. وهذا الخط متماس تقريباً مع خسارة الانتثار التروبوسفيري عند المسافة  $\vec{a}$ :

(13) 
$$
M_{s} = \frac{A_{s}^{d'} - A_{s}^{d''}}{d' - d''}
$$
 (dB/km)

 $d^{'}$  الخطوة 4.6: قارن بين الميل  $M_{s}$  وميل خط الانعراج،  $M_{d}$ ، من المعادلة (7). فإذا كان  $M_{s}>M_{d}>1$ ، تزاد المسافتان  $d^{'}$ و "d بمقدار 1 km وتتم العودة إلى الخطوة 2.6 لمواصلة التكرار. وخلاف ذلك، يتم الانتقال إلى الخطوة 5.6. خط*وة 5.6*: عندما تكون  $M_d \leq M_s \leq N_d$ ، فإن المسافة أ $d^{'}$  مّثل المسافة التقريبية بحيث تكون: الحالة 1: يتوقع أن تكون فيها خسارة انعراج الأرض المستوية أقل من الخسارة الناتجة عن الانتثار التروبوسفيري

مع ضمان أن يقطع نموذج الانعراج نموذج الانتثار التروبوسفيري عند مسافة أكبر من أو تساوي  $d^{'}$  تقريباً. وخسارة

الاتشئار في النعੋة المازة لل¢لون للاق قكون متمة فيزياقيا. الېوبرسفوي. و بالتالي، قد لا تكبر خساز الاتشار  
اخالة 2: يوازي خطة الامزق للاق متمة فيزياليا، أي عدال احتمال لوجور عفر، اسانهال،  
و يالعلاية (لمابز قلاق متمة فيزياليا، أي عدال احتمال الچود عاد ماسانق "ا).  
و!ن خلاق تىتىن 44" ڪا 40° ملاق ماله 4" A d<sub>0</sub> (dB)  
والتضت "44" ڪا ون دالع على تقلة اتمار، 400  
44" = M d<sub>0</sub> 44 and 68  
وات خلان خلان ملاق ملام. ملام) 44 (d8)  
44 = 
$$
\frac{44" - A_{dd}
$$
 (d8)  
45. ملات خلان خلان ملاقة المابز قلاق متمة فيزياپا. ويم احستىل 41 وا خلان جا 44  
والاتتار آبۇونچن به ل ون دلك 44  
و عندا ملاده 43.  
45. م收ات للاقىتى 44. وا 48.  
15. مصباة انامزات للانقات الېوپوستة فيزيا بلان ملاو 7. مسنامى ال display (45)  
44 =  $\frac{44" - A_{dd}$  (d8)  
45. مصابة المبر، لامقها تىشىز وندا 44.  
49 - 44. وا 48. مصابة المبر، لامقها تىشىز وندا قلاتر شقية تىشىز وغادد قلده واتىل.  
41 - 44.40 (dB)  
44 - 44.40 (dB)  
45. مصبات المزطات سباقة أضبىز، 44. وا تىشىد خسا 44. وا ونتامرا 44.40  
15. مصبات مصابة أضبات لالقص لاسانة آقى تىس خسا (45.  
17- مصبات 44. و ملاو سارد 44.40 (dB)  
4-14. ون سارة تىشى د سارة المزىر

(18)  $A_T = A_d$  (dB)

:5.6 3.5.6: 5.6 2.3-1% 1) وخلاف ذلك، فتبعاً لأي من الحالتين 1 أو 2 هي الحالة الحيقية في لخطوه \n
$$
A_T = \begin{cases} \text{Min}(A_d, A_s), \text{ Case 1 is TRUE} \\ A_s, \text{ Case 2 is TRUE} \end{cases} \quad \text{(dB)}
$$

، بوحدات dB للمسري: اخلطوة :*8* حتسب خسارة الفضاء احلر،

(20) 
$$
r_{1,2} = [h_{r1,2}^2 + 4(a_0 + h_{r1,2}) * a_0 \sin^2(0.5 d_{1,2}/a_0)]^{0.5}
$$
 (km)

(21) 
$$
r_{fs} = r_1 + r_2 + d_s \quad \text{(km)}
$$

(22) 
$$
A_{fs} = -32.45 - 20 \log_{10} f - 20 \log_{10} r_{fs} \quad (dB)
$$

*الخطوة 9*: تحسب خسارة الامتصاص الجوي،  $A_a$ ، لمسير عابر للأفق باستخدام الفقرة 13. ويتم الانتقال بعد ذلك إلى الخطوة 10. وتستخدم الطريقة الواردة في الفقرة 13 كالتالي:

حيث:

1,2ℎ: ارتفاعا املطرافني، ابلكيلومرت 1,2: مسافتا األفق للمطرافني، ابلكيلومرت 1,2θ: الزاوية األولية للشعاع التماسي للمطراف، ابلتقومي الدائري : الرتدد، بوحدات MHz ℎ: ارتفاع احلجم املشرتك، ابلكيلومرت، من اخلطوة 2.7 θ: زاوية العبور، من اخلطوة 2.7 : نصف مسافة االنتثار، ابلكيلومرت ن من اخلطوة 2.7

حتسب:

dB : خسارة الامتصاص الجوي، بوحدات  $A_a$ 

الخط*وة 10*: تحسب خسارة التغاير طويل الأجل (V<sub>total</sub>(q لوحدة التقسيم الزمني q. وتستخدم الفقرة 10، ثم يتم الانتقال إلى اخلطوة .11

حيت: 
$$
h_{r1,2}
$$
  
\n $h_{r1,2}$   
\n $h_{r1,2}$   
\n $d$   
\n $\vdots$   
\n $\vdots$   
\n $\vdots$   
\n $\vdots$   
\n $\vdots$   
\n $\vdots$   
\n $\vdots$   
\n $\vdots$   
\n $\vdots$   
\n $\vdots$   
\n $\vdots$   
\n $\vdots$   
\n $\vdots$   
\n $\vdots$   
\n $\vdots$   
\n $\vdots$   
\n $\vdots$   
\n $\vdots$   
\n $\vdots$   
\n $\vdots$   
\n $\vdots$   
\n $\vdots$   
\n $\vdots$   
\n $\vdots$   
\n $\vdots$   
\n $\vdots$   
\n $\vdots$   
\n $\vdots$   
\n $\vdots$   
\n $\vdots$   
\n $\vdots$   
\n $\vdots$   
\n $\vdots$   
\n $\vdots$   
\n $\vdots$   
\n $\vdots$   
\n $\vdots$   
\n $\vdots$   
\n $\vdots$   
\n $\vdots$   
\n $\vdots$   
\n $\vdots$   
\n $\vdots$   
\n $\vdots$   
\n $\vdots$   
\n $\vdots$   
\n $\vdots$   
\n $\vdots$   
\n $\vdots$   
\n $\vdots$   
\n $\vdots$   
\n $\vdots$   
\n $\vdots$   
\n $\vdots$   
\n $\vdots$   
\n $\vdots$   
\n $\vdots$   
\n $\vdots$   
\n $\vdots$   
\n $\vdots$   
\n $\vdots$   
\n $\vdots$   
\n $\vdots$   
\n $\vdots$   
\n $\$ 

$$
A = A_{fs} + A_a + A_T + Y(q) \qquad (dB)
$$
\n(23)

**4 هندسة املطاريف**  حتسب يف هذا القسم املعلمات اهلندسية التالية املرتبطة أبي مطراف. حيث: ℎ : االرتفاع احلقيقي للمطراف فوق متوسط مستوى سطح البحر، ابلكيلومرت حتسب: : طول القوس ملسافة أفق األرض املستوية، ابلكيلومرت θ: زاوية السقوط للشعاع من املطراف إىل أفق األرض املستوية، ابلتقومي الدائري ℎ: االرتفاع املعدل للمطراف فوق متوسطة مستوى سطح البحر املستخدم يف احلساابت الالحقة، ابل كيلومرت Δℎ: حد تصحيح ارتفاع املطراف، ابلكيلومرت ،ً فإن نصف القطر الفعلي لألرض، ، يساوي 493 8 km. وكما حتدد سابقا اخلطوة :*1* يستخدم تتبع الشعاع، على النحو احملدد يف الفقرة ،5 لتحديد ما يلي: حيث: ℎ : االرتفاع احلقيقي للمطراف فوق متوسط مستوى سطح البحر )من البياانت اليت يدخلها املستعمل(، ابلكيلومرت : انكسارية السطح بقيمة 301 وحدة N حتسب: : مسافة القوس احلقيقية )األفق احلقيقي لألرض املستوية(، ابلكيلومرت : زاوية سقوط الشعاع على املطراف، ابلتقومي الدائري θ اخلطوة :*2* حبسب االرتفاع الفعلي للمطراف، ℎ ، ابلكيلومرت، ابستخدام تقريب صغري للزاوية، إذا استدعى األمر.

(24) 
$$
\qquad \qquad \Phi = \frac{d_r}{a_e} \quad \text{(rad)}
$$

(25) 
$$
h_e = \begin{cases} \frac{d_r^2}{2a_e}, & \phi \leq 0.1\\ \frac{a_e}{\cos \phi} - a_e, & \phi > 0.1 \end{cases}
$$
 (km)

الخط*وة 3*: عندما يكون الارتفاع الفعلي،  $h_e$ ، أكبر من الاتفاع الحقيقي  $h_r$ ، فإن تأثير انحناء الشعاع يمكن الإفراط في تقديره. وبالتالي، تتم مقارنة الارتفاع  $h_r$  بالارتفاع  $h_r$  لتحديد قيم h و d و e التي يتعين استخدامها لتحديد المعلمات الهندسية للمطراف.

(26) 
$$
h = \begin{cases} h_e, & h_e \le h_r \\ h_r, & h_e > h_r \end{cases}
$$
 (km)

(27) 
$$
d = \begin{cases} d_r, & h_e \le h_r \\ \sqrt{2a_e h_r}, & h_e > h_r \end{cases}
$$
 (km)

$$
\theta = \theta_r \qquad \text{(rad)}
$$

اخلطوة :*4* حيسب حد تصحيح ارتفاع املطراف، Δℎ.

(29)  
\n
$$
\Delta h = h_r - h \quad \text{(km)}
$$
\n
$$
d_9 \theta \quad \text{in} \quad \mathbb{R}^2
$$
\n
$$
\Phi = \sqrt{2h_r/a_e} \quad \text{(rad)}
$$
\n
$$
\Theta = \sqrt{2h_r/a_e} \quad \text{(rad)}
$$

$$
d = \sqrt{2h_r a_e} \quad (\text{km})
$$

وهنا ينتهي القسم اخلاص حبساب هندسة املطاريف

## **5 تتبع الشعاع**

تنحني الموجات الراديوية التي تسافر في الغلاف الجوي نتيجة للتغيرات في الانكسارية الجوية. وفي النماذج الأرضية التقليدية، يراعي ذلك عادة من أجل استخدام طريقة المعيار "4/3 Earth"، التي تنمذج الانكسارية الجوية الحيطة وهي تقريب صالح للمسيرات القريبة من السطح. ومع ذلك، يعد التدرج الجوي الفعلي أسياً في طبعه ومن شأن استخدام نموذج خطى في مسيرات الانتشار من اجلو إىل األرض أن يتسبب يف أخطاء كبرية.

وتستخدم التوصية ITU-R P.528 تقنيات تتبع الأشعة لحساب مسير شعاع عبر الغلاف الجوي. وينمذج الغلاف الجوي كمجموعة من الطبقات اجلوية متحدة املركز مع اخنفاض أسي يف االنكسارية. وتطبق استخدامات قانون Snell يف بيئة كروية، على النحو املبني يف املعادلة (32)، بعد ذلك لتتبع الشعاع.

(32) cos θ = +1+1 cos θ+1 ويعرض الشكل 1 اهلندسة العامة لشعاع مير عرب طبقة وحيدة من الغالف اجلوي.

الشكل 1

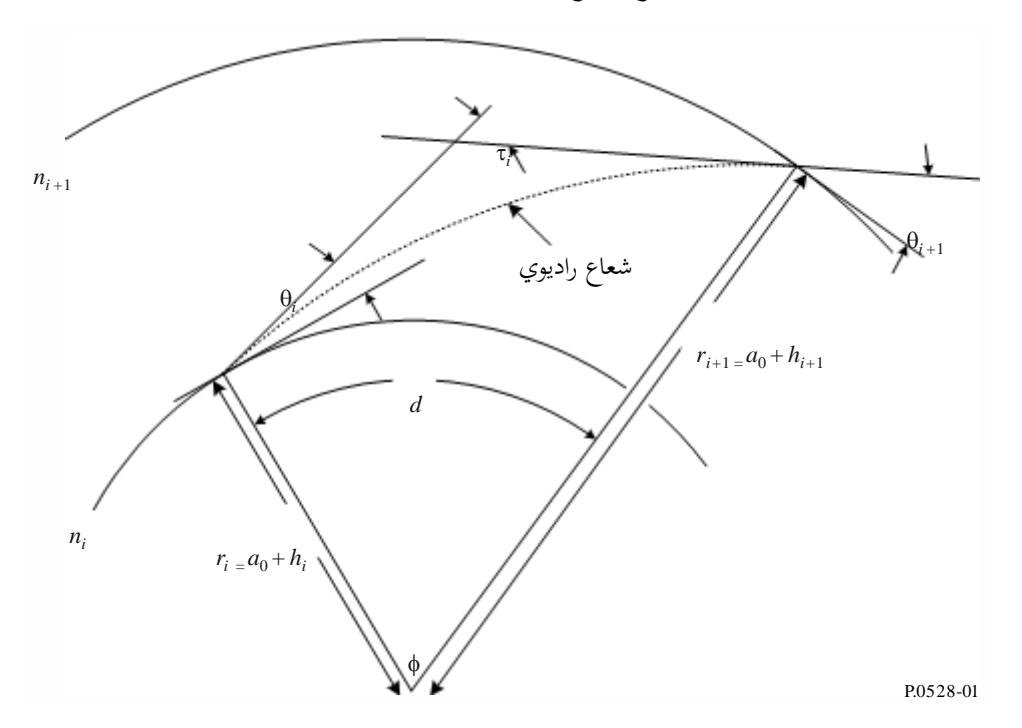

**هندسة تتبع شعاع عرب طبقة من الغالف اجلوي**

ابلنسبة للنموذج اجلوي، تستخدم التوصية .528P R-ITU الغالف اجلوي املرجعي املكون من 25 طبقة املبني يف اجلدول .1 واألشعة فوق 475 km يفرتض أن تسافر خطوط مستقيمة.

#### اجلـدول 1

**تفاصيل الطبقات املرجعية للغالف اجلوي البالغ عددها 25 طبقة**

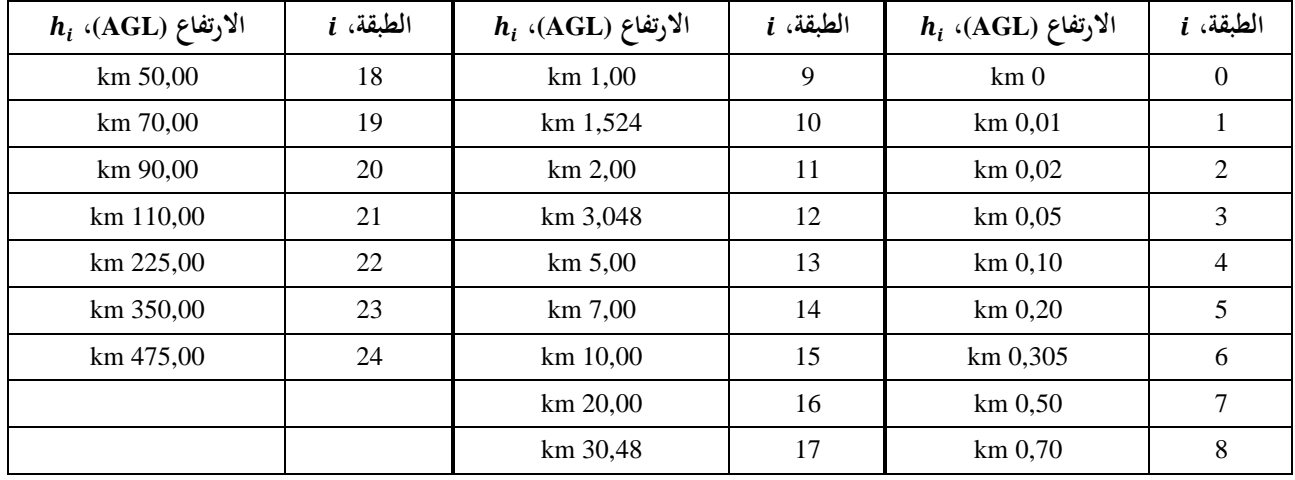

وحيث:

: االرتفاع احلقيقي للمطراف فوق مستوى سطح األرض، ابلكيلومرت ℎ : انكسارية السطح، ابلوحدات N

تحسب:

$$
d_r
$$
 : 
$$
d_r
$$
 : 
$$
d_{\Gamma}
$$
 : 
$$
d_{\Gamma}
$$
 : 
$$
d_{\Gamma}
$$
 : 
$$
d_{\Gamma}
$$
 : 
$$
d_{\Gamma}
$$
 : 
$$
d_{\Gamma}
$$
 : 
$$
d_{\Gamma}
$$
 : 
$$
d_{\Gamma}
$$
 : 
$$
d_{\Gamma}
$$
 : 
$$
d_{\Gamma}
$$
 : 
$$
d_{\Gamma}
$$
 : 
$$
d_{\Gamma}
$$
 : 
$$
d_{\Gamma}
$$
 : 
$$
d_{\Gamma}
$$
 : 
$$
d_{\Gamma}
$$
 : 
$$
d_{\Gamma}
$$
 : 
$$
d_{\Gamma}
$$
 : 
$$
d_{\Gamma}
$$
 : 
$$
d_{\Gamma}
$$
 : 
$$
d_{\Gamma}
$$
 : 
$$
d_{\Gamma}
$$
 : 
$$
d_{\Gamma}
$$
 : 
$$
d_{\Gamma}
$$
 : 
$$
d_{\Gamma}
$$
 : 
$$
d_{\Gamma}
$$
 : 
$$
d_{\Gamma}
$$
 : 
$$
d_{\Gamma}
$$
 : 
$$
d_{\Gamma}
$$
 : 
$$
d_{\Gamma}
$$
 : 
$$
d_{\Gamma}
$$
 : 
$$
d_{\Gamma}
$$
 : 
$$
d_{\Gamma}
$$
 : 
$$
d_{\Gamma}
$$
 : 
$$
d_{\Gamma}
$$
 : 
$$
d_{\Gamma}
$$
 : 
$$
d_{\Gamma}
$$
 : 
$$
d_{\Gamma}
$$
 : 
$$
d_{\Gamma}
$$
 : 
$$
d_{\Gamma}
$$
 : 
$$
d_{\Gamma}
$$
 : 
$$
d_{\Gamma}
$$
 : 
$$
d_{\Gamma}
$$
 : 
$$
d_{\Gamma}
$$
 : 
$$
d_{\Gamma}
$$
 : 
$$
d_{\Gamma}
$$
 : 
$$
d_{\Gamma}
$$
 : 
$$
d_{\Gamma}
$$
 : 
$$
d_{\Gamma}
$$
 : 
$$
d_{\Gamma}
$$
 : 
$$
d_{\Gamma}
$$
 : 
$$
d_{\Gamma}
$$
 : 
$$
d_{\Gamma}
$$
 : 
$$
d_{\Gamma}
$$

(33)  $\Delta N = -7.32 \ e^{0.005577 \ N_s}$ 

اخلطوة :*2* حيسب املقدار الثابت، :

(34) 
$$
C_e = \log \left( \frac{N_s}{N_s + \Delta N} \right)
$$

*الخطوة 3*: تتبع الشعاع عبر الغلاف الجوية عملية متكررة، تبدأ عند سطح الأرض وتتبع صعوداً عبر كل طبقة جوية إلى أن يتم  $\overline{a}$ الوصول إىل ارتفاع املطراف ويتم تكرار اخلطوات الفرعية التالية إىل أن يتم تتبع الشعاع حىت االرتفاع *hr*. ويشري استخدام الرمزين الفرعيني *i* و*+*1*i* إىل احلدان السفلي والعلوي الطبقة اجلوية للتكرار احلايل، على التوايل، كما هو موضح يف الشكل .1 وابلنسبة 0 = <sup>0</sup> ابلتقومي الدائري )وهو ما ميثل شعاع متاسي(. للتكرار األول (0 *= i*(، يفرتض أن θ

الخطوق 1.3: تمسب الانكسارية، 1<sub>1,i+1</sub>، ودليل الانكسار، 
$$
n_{i,i+1}
$$
، والشعاع من مركز الأرض، 1<sub>i,i+1</sub> للطبق الجوية الحالية:

(35) 
$$
r_{i,i+1} = a_0 + h_{i,i+1} \quad \text{(km)}
$$

(36) 
$$
N_{i,i+1} = N_s * \exp(-C_e h_{i,i+1})
$$
 (N-Units)

(37) 
$$
n_{i,i+1} = 1 + (N_{i,i+1} * 10^{-6})
$$

الخط*وة 2.3*: إذا كان  $h_r$  > h، المقابل للمطراف الموجود داخل الطبقة الجوية الحالية، تلحق معلمات تكرار الطبقة الحالية بارتفاع المطراف ويتم حساب الانكسارية ودليل الانكسار مجدداً:

(38) 
$$
r_{i+1} = a_0 + h_r \quad \text{(km)}
$$

(39) 
$$
N_{i+1} = N_s * \exp(-C_e h_r) \quad \text{(N-Units)}
$$

$$
(40) \t\t n_{i+1} = 1 + (N_{i+1} * 10^{-6})
$$

 $:\! \theta_{i+1} \;$ الخطوة 3.3: تحسب زاوية خروج الشعاع،  $\theta_{i+1}$ 

(41) 
$$
\theta_{i+1} = \cos^{-1}\left(\frac{r_i n_i}{r_{i+1} n_{i+1}} \cos \theta_i\right) \quad \text{(rad)}
$$

 $:\!$ ز :4.3 تحسب مساهمة انحناء الطبقة الجوية،  $\tau_i$ 

(42) 
$$
A_{i} = \frac{\log n_{i+1} - \log n_{i}}{\log r_{i+1} - \log r_{i}}
$$

(43) 
$$
\tau_i = (\theta_{i+1} - \theta_i) \left( \frac{-A_i}{A_i + 1} \right) \quad \text{(rad)}
$$

اخلطوة :*5.3* تكرر اخلطوة 3 للطبقة اجلوية التالية إىل أن ) أ ( يتم الوصول إىل ارتفاع املطراف أو )ب( يهرب الشعاع خارج الغالف اجلوي، أي يعمل إىل ارتفاع يساوي 475 km.

ا*لخطوة 4*: إذا وصل الشعاع إلى ارتفاع 475 km ولم يصل بعد إلى ارتفاع المطراف  $h_r$ ، تحسب زاوية السقوط، بتطبيق تكرار أخير 1 لقانون Snell، على أساس أن 1 =  $n_{i+1} = a_0 + h_r$  و  $r_i = a_0 + h_r$  . وخلاف ذلك، يتم الانتقال إلى اخلطوة .5

(44) 
$$
\theta_{i+1} = \cos^{-1}\left(\frac{(a_0 + 475) n_i}{a_0 + h_r} \cos \theta_i\right) \quad \text{(rad)}
$$

$$
\theta_r
$$
15) 
$$
\theta_r
$$
15) 
$$
\theta_r = \theta_{i+1} \quad \text{(rad)}
$$

اخلطوة :*6* زاوية االحنناء الكلي، τ، عبارة عن جمموع مسامهات احنناء كل طبقة يتم تتبعها:

(46) 
$$
\tau = \sum_{i} \tau_{i} \quad \text{(rad)}
$$

اخلطوة :*7* حتسب مسافة القوس عرب سطح األرض الذي يقطعه الشعاع ابستخدام الزاوية املركزية ϕ.

(47) 
$$
\qquad \qquad \Phi = \theta_r + \tau \quad \text{(rad)}
$$

$$
d_r = \phi a_0 \quad (\text{km})
$$

وهبذه اخلطوة ينتهي القسم اخلاص بتتبع الشعاع.

### **6 منطقة خط البصر**

وصف هذا القسم جمموعة خطوات حساب خسارة االنتشار ملسري على خلط البصر. وحيث:

$$
d_{ML}
$$
 - مسافة خط الجمر القصوي، بالكيلومتر  
\n $d_d$   
\n $d_{d}$   
\n $d_{1,2}$   
\n $h_{1,2}$   
\n $d_{1,2}$   
\n $d_{1,2}$   
\n $d_{1,2}$   
\n $d_{1,2}$   
\n $d_{2,2}$   
\n $d_{2,2}$   
\n $d_{2,2}$   
\n $d_{2,3}$   
\n $d_{2,4}$   
\n $d_{2,4}$   
\n $d_{2,5}$   
\n $d_{2,6}$   
\n $d_{3,7}$   
\n $d_{3,8}$   
\n $d_{3,9}$   
\n $d_{3,9}$   
\n $d_{3,9}$   
\n $d_{3,9}$   
\n $d_{3,9}$   
\n $d_{3,9}$   
\n $d_{3,9}$   
\n $d_{3,9}$   
\n $d_{3,9}$   
\n $d_{3,9}$   
\n $d_{3,9}$   
\n $d_{3,9}$   
\n $d_{3,9}$   
\n $d_{3,9}$   
\n $d_{3,9}$   
\n $d_{3,9}$   
\n $d_{3,9}$   
\n $d_{3,9}$   
\n $d_{3,9}$   
\n $d_{3,9}$   
\n $d_{3,9}$   
\n $d_{3,9}$   
\n $d_{3,9}$   
\n $d_{3,9}$   
\n $d_{3,9}$   
\n

$$
d
$$
و مسافة المسير المعنية

: خسارة اإلرسال األساسية، بوحدات dB : قيمة تستخدم يف حساابت التغاير الالحقة

اخلطوة :*1* سحب طول املوجة، λ.

$$
\lambda = 0.2997925/f
$$

ا*لخطوة* 2: لا يوجد في الحسابات الخاصة بحساب الحسارة في منطقة خط البصر حل لمعادلة معلقة، وبالتالي يلزم إجراء تكرارات متعددة من أجل االقرتاب من النتيجة السليمة. وللمساعدة يف هذه العملية، من املفيد إنشاء جدول من التتابعات ( ,Δ ,ψ(، ميكن الرجوع إليه طوال هذا القسم كو سيلة لالستكمال الداخلي. ويف هذا اجلدول، ψ، هي زاوية انعكاس الشعاع غري املباشر ابلتقومي الدائري، وΔ هي االختالف يف طول الشعاع بني الشعاع املباشر والشعاع غري املباشر، و هي مسافة املسري بني املطرافني. وتوفر اخلطوات الفرعية التالية نقاط مفيدة لتوضيح هذا اجلدول املرجعي.

الخطوق 1.2: يضاف التتابع إلى الجلول، وهو ما يمثل أقصى مدى لنطقة خط البصر.  
الخطوق 2.2: تضاف جمومة من التتابعات تستند إلى أجراء طول الوجة ۸. نفترض أن R هي جمومة القيم الأبتة  
{0,06, 0,1, 
$$
\frac{1}{9}, \frac{1}{8}, \frac{1}{7}, \frac{1}{6}, \frac{1}{5}, \frac{1}{4}, \frac{1}{3}, \frac{1}{2}
$$

(50) 
$$
\psi = \sin^{-1}((\lambda r)/(2h_{e1})) \quad \text{(rad)}
$$

مث تستخدم طريقة املعلمات البصرية للشعاع املشروحة يف القسم 7 لتحديد القيمة Δ والقيمة لزاوية االنعكاس ψ. ويضاف هذا التتابع (ψ,Δr,d) إلى الجدول. ويتم الانتقال إلى الخطوة 3.2 بعد حساب جميع التتابعات العشرة وإضافتها إىل اجلدول. ويستخدم القسم 7 كالتايل:

حيث:

ψ: زاوية انعكاس الشعاع، ابلتقومي الدائري؛ 1,2ℎ: االر تفاعان الفعليان للمطرافني، ابلكيلومرت؛ 1,2Δℎ: حدا تصحيح ارتفاعي املطرافينن ابلكيلو مرت؛ حتسب:

Δ: مسافة طول الشعاع بني الشعاع املباشر والشعاع غري املباشر، ابلكيلومرت؛ : املسافة بني املطرافني املقابلة لزاوية االنعكاس ψ، ابلكيلومرت.

الخط*وة 3.*2: تضاف مجموعة أخرى من التتابعات التي تستند أيضاً إلى أجزاء من طول الموجه λ. وباستخدام نفس الجموعة ℝ المحددة في الخطوة 2.2، تحسب الزاوية لل لكل قيمة ثابتة r تنتمي إلى ℝ:

(51) 
$$
\psi = \sin^{-1}((\lambda r)/(2d_1))
$$
 (rad)

مث تستخدم طريقة املعلمات البصرية للشعاع املشروحة يف القسم 7 لتحديد القيمة Δ والقيمة لزاوية االنعكاس ψ. ويضاف هذا التتابع (ψ,Δr,d) إلى الجدول. ويتم الانتقال إلى الخطوة 4.2 بعد حساب جميع التتابعات العشرة وإضافتها إىل اجلدول. ويستخدم القسم 7 كالتايل:

حيث:

ψ: زاوية انعكاس الشعاع، ابلتقومي الدائري الرتفاعان الفعليان للمطرافين، بالكيلومتر: $h_{r1\,2}$  تحسب:

1,2Δℎ: حدا تصحيح ارتفاعي املطرافينن ابلكيلومرت حتسب: Δ: مسافة طول الشعاع بني الشعاع املباشر والشعاع غري املباشر، ابلكيلومرت

ا: المسافة بين المطرافين المقابلة لزاوية الانعكاس ψ، بالكيلومتر:

اخلطوة :*4.2* تكون جمموعة من التتابعات على أساس اجملموعة التالية ، من زوااي االنعكاس ψ. و ابفرتاض {89 88, 85, 80, 70, 45, 20, 10, 8, 7, 6, 5, 4, 3.5, 3, 2.5, 2, 1.7, 1.5, 1.2, 1, .7, .5, 2, .} = ، من الدرجات، حتسب لكل قيمة s تنتمي إلى المجموعة \$، الزاوية ψ، بالتقويم الدائري،

(52) 
$$
\psi = s \frac{\pi}{180} \quad \text{(rad)}
$$

ثم تستخدم طريقة المعلمات البصرية للشعاع المشروحة في القسم 7 لتحديد القيمة Δr والقيمة d لزاوية الانعكاس ψ. ويضاف هذا التتابع (ψ,Δr,d) إلى الجدول. ويتم الانتقال إلى الخطوة 5.2 بعد الانتهاء من جميع التتابعات البالغ عددها 24 وإضافتها إىل اجلدول. ويستخدم القسم 7 كالتايل:

حيث:

ψ: زاوية انعكاس الشعاع، ابلتقومي الدائري. 1,2ℎ: االرتفاعان الفعليان للمطرافني، ابلكيلومرت 1,2Δℎ: حدا تصحيح ارتفاعي املطرافينن ابلكيلومرت حتسب:

Δ: مسافة طول الشعاع بني الشعاع املباشر والشعاع غري املباشر، ابلكيلومرت : املسافة بني املطرافني املقابلة لزاوية االنعكاس ψ، ابلكيلومرت اخلطوة :*5.2* يضاف التتابع األخري ) π 2 (0 <sup>1</sup>,ℎ2 , إىل اجلدول.

ا*لخطوة 3*: يستعمل الجدول المنشأ من أجل الاستكمال الداخلي وتحديد المسافة  $d_{\lambda/2}$ ، وهي المسافة المقابلة للمسافة التي تكون فيها القيمة Δ مساوية للقيمة ⁄2λ. وهذه هي املسافة الدنيا اليت تراعي فيها التوصية .528P R-ITU أتثريات التداخل الضار عرب منوذج من شعاعني.

الخطوق 4: تعداد الزاوية 
$$
ψ_{limit}
$$
، زاوية الانعكاس المقابله للمسافة  $d_{\lambda/2}$  باستخدام اجدول النشأ والاستكمال الداخلي جدداً.  
الخطوق 5: يستخدم اجدول المنشأ لتحديد المسافة  $d_{\lambda/6}$ ، السافة التي يساوي فيها الفارق في طولي المسيرين بين الموجة المباشرق  
والمجة المنعكسه 1/6 من الأمتار.

$$
d_0 \geq d_{ML} \quad d_0 \geq d_{ML}
$$
\n
$$
d_d \geq d_{ML}
$$
\n
$$
d_d \geq d_{dL}
$$
\n
$$
d_0 = \begin{cases} d_1, \ d > d_{\lambda/6} \text{ or } d_{\lambda/6} > d_{ML} \\ d_{\lambda/6}, \text{ else} \end{cases}
$$
\n
$$
d_0 = \begin{cases} d_1, \ d > d_{\lambda/6} \text{ or } d_{\lambda/6} > d_{ML} \\ d_{\lambda/6}, \text{ else} \end{cases}
$$
\n
$$
d_{\lambda/6} < d_{ML} \text{ and } d_d < d_{\lambda/6} \text{ if } \lambda/6 \leq d_{ML} \text{ if } d_d < d_{\lambda/6} \text{ if } \lambda/6 \leq d_{ML} \text{ if } \lambda/6 \leq d_{ML} \text{ if
$$

(54) 
$$
d_o = \begin{cases} d_{\lambda/6}, & d_d < d_{\lambda/6} \text{ and } d_{\lambda/6} < d_{ML} \\ d_d, & \text{else} \end{cases} \tag{km}
$$

*الخطوة 7*: والقيمة الحالية للمسافة d<sub>0</sub> يمكن أن تكون تقريباً غير دقيق لبعض المسيرات. ولتوليفها، تحول المسافة بشكل تكراري إلى زاوية انعكاس ψ باستخدام الجدول وتحسب المعلمات البصرية للشعاع على النحو المحدد في القسم 7. وإذا كانت المسافة له الناتجة عن القسم 7 تزيد عن أو تساوي المسافة الأصلية  $d_0$ ، أو إذا أدت زيادة المسافة بمقدار متر واحد إلى أن تتجاوز المسافة  $d_{ML}$ ، تستخدم المسافة النابحة عن المعلمات البصرية للشعاع كقيمة للمسافة  $d_{0}$ . وخلاف ذلك تتم زيادة المسافة بمقدار متر واحد وتعاد طريقة حساب املعلمات البصرية للشعاع.

الخطوة 8: تحسب خسارة خط البصر عند المسافة d<sub>0</sub>. ويستخدم الجدول للحصول زاوية الانعكاس ψ<sub>d0</sub> المقابلة. ويستخدم بعد . $A_{d0}$  خساب المعلمات البصرية للشعاع للزاوية ψ<sub>d0</sub>. وفي نماية المطاف يستخدم القسم 8 لتحديد الخسارة،  $A_{d0}$ .

اخلطوة :*9* حتول املسافة املطلوبة إىل زاوية انعكاسها املقابلة ψ ابستخدام اجلدول. وبعد ذلك، تطبق حساابت املعلمات البصرية للشعاع الخاصة بالقسم 7. وفي معظم الحالات، تختلف المسافة الناتجة عن حسابات المعلمات البصرية للشعاع عن المسافة المطلوبة d. وهذا أحد مصادر اخلطأ يف النتيجة النهائية. وللحد من هذا اخلطأ، يطبق تعديل طفيف على الزاوية ψ. وأي زايدة يف الزاوية ψ ينتج عنها نقص يف املسافة الناجتة عن حساابت املعلمات البصرية للشعاع. وجيرى التكرار إىل أن يقع الفارق بني املسافة الناجتة عن حسابات المعلمات البصرية للشعاع والمسافة المطلوبة ضمن مدى الخطأ المقبول. وعموماً، تعتبر القيمة 1 ≈ 6 كافية لجميع . $d_{ro}$  . يفترض أن المسافة النابحة النهائية عن حسابات المعلمات البصرية للشعاع تسمى

ا*لخطوة 10*: يستخدم القسم 8 لحساب خسارة خط البصر. ويتم الانتقال بعد ذلك إلى الخطوة 11. ويستخدم القسم 8 كالتالي: حيث:

$$
ψ
$$
: زاوية انعكاس الشعاع، بالقوءِم الدائري  
1<sub>1</sub>,2: «لارتفاعي المطرافين، بالكيلومتر  
تجسب:  
2<sub>n</sub>... مسافة طول الشعاع بين الشعاع المباشر والشعاع غير المباشر، بالكيلومتر  
1<sub>1</sub> : مسافة طول الشعاع بين الشعاع المباشر والشعاع غير المباشر، بالكيلومتر  
1<sub>1</sub> : المسافة بين المطرافين المقابلة لزارية الانعكاس 1<sub>ا</sub>، بالكيلومتر

اخلطوة :*11* حتسب خسارة االمتصاص اجلوي للمسري. وخيتلف السمك الفعلي لطبقة االمتصاص لألكسجني عن خبار املاء. فبالنسبة ، تبلغ السمك الفعلي لطبقة الامتصاص  $T_{eo}$  القيمة 3,25 km. وبالنسبة لبخار الماء، تبلغ هذه القيمة،  $T_{ow}$ املقدار 1,36 km.

ا*لخطوة 1.11*: يحسب الطولان الفعليان للشعاعين عبر طبقتي امتصاص الأكسجين وبخار الماء للمسير باستخدام الخطوات الموضحة في القسم 8. ويتطلب ذلك تطبيق القسم 8 مرتين. مرة من أجل طبقة امتصاص الأكسجين ومرة من أجل طبقة امتصاص بخار الماء. ويتم بعد ذلك الانتقال إلى الفترة 2.11. ويستخدم القسم 8 كالتالي:

21: شعاع النقطقة الدنيا، بالكيلومتر  
\n22: شعاع النقظة العليا، بالكيلومتر . يضبط على 493 km8 493 : نصف القور الفعلي الأرض، بالكيلومتر . يضبط على 493 (74)  
\n34: نصف القوس بين النقويت، بالكيلومتر، من الماحلاق (77)  
\n9<sub>h1</sub>: زاوية انطلاق النشعاع، بالتقوج الدائري، من الماحلاف (77)  
\n47<sub>e</sub> = T<sub>eo</sub> = 3,25 km  
\n54 
$$
T_e = T_{e0} = 3,25
$$
 لبخار الماء

حيث:

يسي:  
\n
$$
r_{co}
$$
 
$$
r_{co}
$$
 
$$
r_{co}
$$
 
$$
r_{co}
$$
 
$$
r_{co}
$$
 
$$
r_{co}
$$
 
$$
r_{co}
$$
 
$$
r_{co}
$$
 
$$
r_{co}
$$
 
$$
r_{co}
$$
 
$$
r_{co}
$$
 
$$
r_{co}
$$
 
$$
r_{co}
$$
 
$$
r_{co}
$$
 
$$
r_{co}
$$
 
$$
r_{co}
$$
 
$$
r_{co}
$$
 
$$
r_{co}
$$
 
$$
r_{co}
$$
 
$$
r_{co}
$$
 
$$
r_{co}
$$
 
$$
r_{co}
$$
 
$$
r_{co}
$$
 
$$
r_{co}
$$
 
$$
r_{co}
$$
 
$$
r_{co}
$$
 
$$
r_{co}
$$
 
$$
r_{co}
$$
 
$$
r_{co}
$$
 
$$
r_{co}
$$
 
$$
r_{co}
$$
 
$$
r_{co}
$$
 
$$
r_{co}
$$
 
$$
r_{co}
$$
 
$$
r_{co}
$$
 
$$
r_{co}
$$
 
$$
r_{co}
$$
 
$$
r_{co}
$$
 
$$
r_{co}
$$
 
$$
r_{co}
$$
 
$$
r_{co}
$$
 
$$
r_{co}
$$
 
$$
r_{co}
$$
 
$$
r_{co}
$$
 
$$
r_{co}
$$
 
$$
r_{co}
$$
 
$$
r_{co}
$$
 
$$
r_{co}
$$
 
$$
r_{co}
$$
 
$$
r_{co}
$$
 
$$
r_{co}
$$
 
$$
r_{co}
$$
 
$$
r_{co}
$$
 
$$
r_{co}
$$
 
$$
r_{co}
$$
 
$$
r_{co}
$$
 
$$
r_{co}
$$
 
$$
r_{co}
$$
 
$$
r_{co}
$$
 
$$
r_{co}
$$
 
$$
r_{co}
$$
 
$$
r_{co}
$$
 
$$
r_{co}
$$
 

(58) 
$$
r_{fs} = \max \left( \left[ (z_2 - z_1)^2 + 4z_1 z_2 \sin^2 (0.5 \theta_{fs}) \right]^{0.5}, z_2 - z_1 \right) \quad (\text{km})
$$

$$
\cdot \text{dB} \quad \cdot \text{dB} \quad \cdot \text{d} \cdot \text{d} \
$$

$$
AB \n\begin{bmatrix}\n\mathbf{B} & \mathbf{B} & \mathbf{B} \\
\mathbf{B} & \mathbf{B} & \mathbf{B} \\
\mathbf{B} & \mathbf{B} & \mathbf{B}\n\end{bmatrix}
$$

(59) 
$$
L_{bf} = -32.45 - 20 \log_{10} f \quad (dB)
$$

(60) 
$$
A_{fs} = L_{bf} - 20 \log_{10} r_{fs} \quad (dB)
$$

الخط*وة 13*: تحسب مساهمة التغاير في الخسارة الكلية. ويستخدم القسم 16 لحساب  $Y_{total}$ . ويتم الانتقال بعد ذلك إلى الخطوة 14. ويستخدم القسم 16 كالتايل:

حيت:  
\n
$$
h_{r1,2}
$$
 :  
\n $h_{r1,2}$  :  
\n $h_{r1,2}$  :  
\n $d$  :  
\n $f$  :  
\n $f$  :  
\n $f$  :  
\n $f$  :  
\n $f$  :  
\n $q$  :  
\n $f$  :  
\n $h_{r1,2}$ 

$$
\cdot \text{dB} \quad :Y(q)
$$

(61) 
$$
A = A_{fs} + A_a + A_{LOS} + Y(q)
$$
 (dB)

وهذه هي هناية هذا القسم.

### **7 املعلمات البصرية لشعاع خط البصر**

يوضح هذا القسم كيفية حساب معلمات المسير الهندسية لمطرافين ضمن مسافة خط البصر لكل منهما باستخدام المعلمات البصرية للشعاع.

واملدخالت يف هذا القسم هي: ψ : زاوية انعكاس الشعاع، ابلتقومي الدائري 1,2ℎ : االتفاعان الفعليان للمطرافني، ابلكيلومرت 1,2Δℎ : حد تصحيح ارتفاعي املطرافني، ابلكيلومرت.

وخمرجات هذا القسم هي:

Δ : مسافة طول الشعاع بني الشعاع املباشر والشعاع غري املباشر، ابلكيلومرت : املسافة بني املطرافني املقابلة لزاوية االنعكاس ψ، ابلكيلومرت

 $:a_a$  الخطوة 1: يحسب نصف قطر الأرض المعدل،  $\,$ :

$$
(62) \t\t\t z = (a_0/a_e) - 1
$$

$$
(63) \t\t\t k_a = 1/(1 + \cos \psi)
$$

$$
(64) \t\t\t a_a = a_0 k_a \t (km)
$$

. اخلطوة :*2* حيسب حدا تصحيح ارتفاعي املطرافني املعدلني من األرض، 1Δℎ ,2

(65) 
$$
\Delta h_{a1,2} = \Delta h_{1,2} (a_a - a_0) / (a_e - a_o) \quad \text{(km)}
$$

. اخلطوة :*3* حيسب االرتفاعان، 1 ,2

(66) 
$$
H_{1,2} = h_{r1,2} - \Delta h_{a1,2} \quad \text{(km)}
$$

$$
H_{1,2}'\,g\, \theta_{1,2}\,g\, \theta_{1,2}\,g_{1,2}\, \epsilon_{1,2}\, \mu_{1,3}\, \mu_{2,4}\, \mu_{3,5}\, \mu_{4,6}\, \mu_{5,7}\, \mu_{1,8}\, \mu_{1,9}\, \mu_{1,1}\, \mu_{1,2}\, \mu_{1,3}\, \mu_{1,4}\, \mu_{1,5}\, \mu_{1,6}\, \mu_{1,7}\, \mu_{1,8}\, \mu_{1,9}\, \mu_{1,1}\, \mu_{1,2}\, \mu_{1,3}\, \mu_{1,4}\, \mu_{1,5}\, \mu_{1,6}\, \mu_{1,7}\, \mu_{1,8}\, \mu_{1,7}\, \mu_{1,8}\, \mu_{1,9}\, \mu_{1,1}\, \mu_{1,1}\, \mu_{1,1}\, \mu_{1,1}\, \mu_{1,1}\, \mu_{1,2}\, \mu_{1,3}\, \mu_{1,1}\, \mu_{1,1}\, \
$$

(67) 
$$
z_{1,2} = a_a + H_{1,2} \quad \text{(km)}
$$

(68) 
$$
\theta_{1,2} = \cos^{-1}(a_a \cos \psi / z_{1,2}) - \psi \quad \text{(rad)}
$$

(69) 
$$
D_{1,2} = z_{1,2} \sin \theta_{1,2} \quad (\text{km})
$$

(70) 
$$
H'_{1,2} = \begin{cases} H_{1,2}, & \text{if } \psi > 1.56\\ D_{1,2} \tan \psi, & \text{if } \psi \le 1.56 \end{cases}
$$
 (km)

اخلطوة :*5* حتسب Δ، الفارق يف شعاعي املطرافني.

$$
\Delta z = |z_1 - z_2|
$$
 (km)  
\n
$$
\Delta z = |z_1 - z_2|
$$
 (km)  
\n
$$
\Delta z = |z_1 - z_2|
$$
 (km)  
\n
$$
\Delta z = |z_1 - z_2|
$$
 (km)

(72) 
$$
d = \max(a_a(\theta_1 + \theta_2), 0) \quad (\text{km})
$$

 $\,$  الخطوة 7: بعد حساب المعلمات الهندسية، يحدد طول الشعاع المباشر،  $r_0\,$  والشعاع غير المباشر،  $r_{12}$ .

(73) 
$$
\alpha = \tan^{-1}((H_2' - H_1')/(D_1 + D_2))
$$
 (rad)

$$
(74) \t\t\t r_0 = (D_1 + D_2)/\cos\alpha \quad (\text{km})
$$

(75) 
$$
r_{12} = (D_1 + D_2) / \cos \psi \quad \text{(km)}
$$

اخلطوة :*8* حيسب الفارق يف الطول بني الشعاعني.

(76) 
$$
\Delta r = 4 H_1 H_2' / (r_0 + r_{12}) \quad (\text{km})
$$

1,2ℎ اخلطوة :*9* حتسب الزاويتان θ .

(77) 
$$
\theta_{h1} = \alpha - \theta_1 \quad \text{(rad)}
$$

(78) 
$$
\theta_{h2} = -(\alpha + \theta_2) \quad \text{(rad)}
$$

وبذلك ينتهي هذا القسم.

### **8 حساابت خسارة خط البصر**

يوضح هذا القسم كيفية إجراء حساابت اخلسارة ملسري على خط البصر. حيث:

: املسافة املطلوبة املسري، ابلكيلومرت ψ: زاوية انعكاس الشعاع، ابلتقومي الدائري <sup>0</sup>: مسافة املسري اليت تبدأ عندها أتثري االنعراج على منطقة خط البصر، ابلكيلومرت : الرتدد، ابلوحدات MHz

تحسب:

: خسارة خط البصر، بوحدات dB

، فخطو*ة 1*: إذا كانت مسافة المسير d أكبر من do، فإن المسير يقع ضمن منطقة خلط انعراج خط البصر، وتحدد الخسارة  $A_{LOS}$ . باستخدام المعادلة (79). وخلاف ذلك، تكون  $d\leq d_0$ ، ويتم الانتقال إلى الخطوة 2.

(79) 
$$
A_{LOS} = ((d - d_0)(A_{dML} - A_{d0})/(d_{ML} - d_0)) + A_{d0} \quad (dB)
$$

ا*لخطوة* 2: إذا كانت زاوية الانعكاس ψ < ψ، غدد الخسارة A<sub>LOS</sub> بالمقدار dB 0 وتتم العودة، حيث أن التوصية ITU-R P.528 لم تتناول نموذج الشعاعين داخل هذه المنطقة. وخلاف ذلك تكون ψ ≥ ψ، ويتم الانتقال إلى الخطوة 3.

اخلطوة :*3* طول املسري ، على أساس أن التوصية .528P R-ITU تستخدم منوذج الشعاعني يسب طول املوجه، λ. (80) λ = 0.2997925⁄

الخط*وه 4*: يمسب معاملا الانعكاس المركبان 
$$
R_g
$$
 و<sub>φ</sub> مابستخدام القسم 9.  
ال*خطوه 5*: عامل التباعد <sub>0</sub>0، يأخذ في الاعتبار أن الانعكاس من سطح منحنى مستوي للأرض يكون أقل كفاءة من الأرض غير  
النحنية. ويڪسب عامل التباعد للمسير.

(81) 
$$
D_{\nu} = \left[1 + \frac{2R_r(1+\sin^2 \psi)}{a_a \sin \psi} + \left(\frac{2R_r}{a_a}\right)^2\right]^{-1/2}
$$

*الخطوة 6*: عامل طول الشعاع، F<sub>r</sub>، يأخذ في الاعتبار العوامل الهندسية التي يكون فيها الشعاع المباشر أكبر بكثير (وأقصر) من الشعاع غري املباشر، حبيث يقابل الوضع الذي يكون فيه املطرافان عاليني وقريبني من بعضهما يف حالة وجودمها على طائرتني.  $:F_r$  لعامل $F_r$ 

(82) 
$$
F_r = \min(r_0/r_{12}, 1)
$$

 $\Phi_{Tg}$  . الخط*وة* 7: يحسب معاملا الانعكاس الفعليان  $R_{Tg}$  و

$$
R_{Tg} = R_g D_v F_r
$$

(84) 
$$
\qquad \qquad \Phi_{Tg} = (2 \pi \Delta r / \lambda) + \Phi_g
$$

. اخلطوة :*8* حتسب اخلسارة،

(85) 
$$
R = R_{Tg} \cos \phi_{Tg} - R_{Tg} \sin \phi_{Tg}
$$

(86) 
$$
W_{RL} = \min(|1 + R|, 1)
$$

$$
W_{R0} = W_{RL}^2
$$

$$
(88)\qquad \qquad A_{LOS} = 10\log_{10} W_{R0}
$$

وهنا ينتهي هذا القسم.

**9 معامالت االنعكاس األرضي** 

يوضح هذا القسم اخلطوات املتبعة حلساب معامالت االنعكاس األرضي. حيث:

ψ: زاوية االنعكاس، ابلتقومي الدائري : الرتدد، بوحدات MHz.

حيسب:

: اجلزء احلقيقي من معامل االنعكاس ϕ: اجلزء التخيلي من معامل االنعكاس.

وباستخدام الافتراضات المذكورة أفقاً للخواص الكهربائية للأرض، σ = 0,005S/m و ε, = 15 (تقابل مجموعة متوسطة). ا*لخطوة 1*: تحسب القيم التالية،

$$
(89) \t\t\t X = 18\,000\,\sigma/f
$$

(90) 
$$
Y = \epsilon_r - \cos^2 \psi
$$

(91) 
$$
T = [Y^2 + X^2]^{0.5} + Y
$$

$$
(92) \t\t\t P = (0.5T)^{0.5}
$$

$$
(93) \tQ = X/2P
$$

(94) 
$$
B = 1/(P^2 + Q^2)
$$

(95) 
$$
A = 2P/(P^2 + Q^2)
$$

ا*لخطوة* 2: يحسب الجزأن الحقيقي والتخيلي لمعامل الانعكاس.

(96) 
$$
R_g = [((1 + B \sin^2 \psi) - A \sin \psi) / ((1 + B \sin^2 \psi) + A \sin \psi)]^{0.5}
$$

(97) 
$$
\Phi_g = \tan 2^{-1}(-Q, \sin \psi - P) - \tan 2^{-1}(Q, \sin \psi + P)
$$

وهنا ينتهي هذا القسم.

### **10 انعراج األرض املستوية**

يوضح هذا القسم الخطوات المتبعة في حساب خسارة انعراج الأرض المستوية عند مسافة محددة داخل منطقة الانعراج. ويفترض النموذج "أرضاً متوسطة" بإيصالية تساوي S/m 0,005 وقيمة لثابت العزل النسبي تساوي 15. وتفترض قيمة لعامل نصف قطر الأرض الفعلي، k، تساوي 4/3 (تقابل انكسارية للسطح، Ng، تساوي 300 وحدة N). ويفترض الاستقطاب الأفقي.

$$
d_0
$$
: مسافة المسير المطلوبة، بالكيلومتر  
\n $d_{1,2}$ : مسافة خط الأفق للمطرافين، بالكيلومتر  
\n $f$ :

تحسب:

حيث:

: 
$$
A_d
$$
  
.  $A_d$   
. 198) :  $A_{d-1} = G(x_0) - F(x_1) - F(x_2) - 20$   
. 98)

ا*لخطوة 1*: تحسب المسافات المقيسة

$$
x_{0,1,2} = 1.607f^{1/3}d_{0,1,2}
$$
 (km)  

$$
x_{0,1,2} = 1.607f^{1/3}d_{0,1,2}
$$

(100) 
$$
G(x_{0,1,2}) = 0.05751x_{0,1,2} - 10 \log_{10} x_{0,1,2} \quad (dB)
$$

اخلطوة :*3* حيسب احلد 1,2 .

(101) 
$$
y_{1,2} = 40 \log_{10} x_{1,2} - 117 \quad (dB)
$$

ا*لخطوة 4*: تحسب دالتا الارتفاعين.

 $x_{1,2} \ge 2000 \text{ km}$  إذا كانت

(102) 
$$
F(x_{1,2}) = G(x_{1,2})
$$
 (dB)

 $1200 < x_{1,2} < 2000$  km وإذا كانت

(103) 
$$
W_{1,2} = 0.0134 x_{1,2} e^{(-0.005 x_{1,2})}
$$

(104) 
$$
F(x_{1,2}) = W_{1,2}y_{1,2} + (1 - W_{1,2})G(x_{1,2}) \quad (dB)
$$

وإذا كانت، 200 ≥ .

(105) 
$$
F(x_{1,2}) = y_{1,2} \quad (dB)
$$

الخط*وة* 5: بعد حساب الدالتين  $G(x_0)$  و $F(x_{1,2})$  ، تستخدم المعادلة (98) أعلاه لحساب خسارة انعراج الأرض المستوية. وهذه هي هناية هذا القسم.

#### **11 االنتثار الرتوبوسفريي**

يوضح هذا القسم الخطوات المتبعة في حساب الانتثار التروبوسفيري عند مسافة معينة. ويجرى حساب خسارة الانتثار التروبوسفيري باستخدام تقنيات رياضية تنظر في مسيرات الأشعة المنحنية التي تحيط بالحجم المشترك للمطرافين. ويفترض عامل نصف قطر 301 = وحدة N). وحيسب االنتثار الرتوبوسفريي ابستخدام املعادلة (106) األرض *k* الذي يساوي 4/3 )انكسارية السطح والموضحة أدناه).

(106) 
$$
A_s = S_e + S_V + 10 \log_{10} (\kappa \theta_s^3 / \ell) \quad (dB)
$$

حيث:

1,2: طول القوس عرب سطح األرض املستوية، ابلكيلومرت ً املطرافني، ابلكيلومرت 1,2ℎ: ارتفاعا : الرتدد، بوحدات MHz : مسافة املسري املطلوبة، ابلكيلومرت

تحسب:

 $\text{dB}$  : خسارة الانتثار التروبوسفيري، بوحدات  $A_{\scriptscriptstyle S}$ 

الخط*وة [*: تحسب مسافة الانتثار،  $d_{\scriptscriptstyle S}$ ، بالكيلومتر .

(107) 
$$
d_s = d - d_1 - d_2 \quad (\text{km})
$$

الخطوة 2: إذا كانت a<sub>s</sub> = 0، لا يوجد حجم مشترك في هندسة المسير وبالتالي، لا يدعم الانتشار عبر الانتثار التروبوسفيري. .3 تضبط النتائج أدناه وتتم العودة إلى القسم 7. وإذا كانت 0 <  $d_{\rm _S}$ ، ثم مواصلة الحساب بالخطوة 3.

$$
(108)\t\t\t As = 0 \t (dB)
$$

$$
h_v = 0 \quad (\text{km})
$$

$$
d_z = 0 \quad (\text{km})
$$

(111) 
$$
\theta_s = 0 \quad \text{(rad)}
$$

$$
\theta_A = 0 \quad \text{(rad)}
$$

 $d_z$  : 3: مسافة قوس الأرض المستوية من كل شعاع مماس للمطراف إلى مركز الحجم المشترك،  $d_z$ (113)  $d_z = 0.5d_s$  (km)

ا*لخطوة 4*: تحسب معلمات التدرج الجوي:

$$
A_m = 1/a_0
$$

$$
dN = A_m - 1/a_e
$$

$$
\gamma_e = N_s \times 10^{-6} / \, dN
$$

ا*لخطوة 5*: تستخدم المعادلات التالية لتحديد المعلمات الهندسية المرتبطة بالانتثار التروبوسفيري، بما في ذلك ارتفاع حجم المشترك،  $h_v$ ، بالكيلومتر، وميل لحل شعاع من الشعاعين عند زاوية العبور،  $\theta_A$ ، بالتقويم الدائري.

$$
z_a = \frac{1}{2a_e} \left(\frac{d_z}{2}\right)^2 \quad \text{(km)}
$$

(118) 
$$
z_b = \frac{1}{2a_e} (d_z)^2 \quad \text{(km)}
$$

$$
(119) \t\t\t Q_o = A_m - dN
$$

(120) 
$$
Q_{a,b} = A_m - dN * e^{-z_{a,b}/\gamma_e}
$$

(121) 
$$
Z_a = (7Q_o + 6Q_a - Q_b) \frac{d_z^2}{96} \quad \text{(km)}
$$

(122) 
$$
Z_b = (Q_o + 2Q_a) \frac{d_z^2}{6} \quad \text{(km)}
$$

(123) 
$$
Q_{A,B} = A_m - dN * e^{-Z_{a,b}/\gamma_e}
$$

(124) 
$$
h_v = (Q_o + 2Q_A) \frac{d_z^2}{6} \quad (\text{km})
$$

(125) 
$$
\theta_A = (Q_o + 4Q_A + Q_B) \frac{d_z}{6} \quad \text{(rad)}
$$

$$
\theta_s = 2 \theta_A \quad \text{(rad)}
$$

ا*لخطوة 6*: يحسب حد حجم الانتثار، S<sub>e</sub>.

(127) 
$$
\epsilon_1 = (5.67 \times 10^{-6})N_s^2 - 0.00232N_s + 0.031
$$

(128) 
$$
\epsilon_2 = 0.0002N_s^2 - 0.06N_s + 6.6
$$

(129) 
$$
\gamma = 0.1424 \left( 1 + \frac{\epsilon_1}{\exp[(h_v/4)^6]} \right)
$$

(130) 
$$
S_e = 83.1 - \frac{\epsilon_2}{1 + 0.07716h_v^2} + 20 \log_{10} [(0.1424/\gamma)^2 e^{\gamma h_v}] \quad (dB)
$$

اخلطوة :*7* حيسب حد حجم االنتثار، .

(131) 
$$
X_{A1,2} = h_{1,2}^2 + 4(a_e + h_{1,2})a_e \sin^2 \left(\frac{a_{1,2}}{2a_e}\right)
$$

(132) 
$$
\ell_{1,2} = \sqrt{X_{A1,2}} + d_z \quad \text{(km)}
$$

$$
\ell = \ell_1 + \ell_2 \quad (\text{km})
$$

$$
s = \frac{\ell_1 - \ell_2}{\ell}
$$

$$
\eta = \gamma \theta_s \ell / 2
$$

$$
\kappa = f/0.0477
$$

(137) 
$$
\rho_{1,2} = 2 \kappa \theta_s h_{1,2} \quad (\text{km})
$$

(138) 
$$
S_V = 10 \log_{10} \left( \frac{(A\eta^2 + B_S\eta)q_1q_2}{\rho_1^2 \rho_2^2} + C_S \right) \quad (dB)
$$

حيث:

(139) 
$$
X_{v1} = (1+s)^2 \eta
$$

(140) 
$$
X_{v2} = (1 - s)^2 \eta
$$

$$
(141) \t\t q_1 = X_{\nu 1}^2 + \rho_1^2
$$

$$
(142) \t\t q_2 = X_{\nu 2}^2 + \rho_2^2
$$

$$
(143) \t\t A = (1 - s^2)^2
$$

(144)  $B_s = 6 + 8s^2 + (8(1-s)X_{\nu 1}^2 \rho_1^2) / q_1^2 + (8(1+s)X_{\nu 2}^2 \rho_2^2) / q_2^2 + 2(1-s^2)(1+2X_{\nu 1}^2/q_1)(1+2X_{\nu 2}^2/q_2)$ 

(145) 
$$
C_{S} = 12 \left(\frac{\rho_{1} + \sqrt{2}}{\rho_{1}}\right)^{2} \left(\frac{\rho_{2} + \sqrt{2}}{\rho_{2}}\right)^{2} \left(\frac{\rho_{1} + \rho_{2}}{\rho_{1} + \rho_{2} + 2\sqrt{2}}\right)
$$

$$
(106) \text{ yields } \rho_{1} = \sqrt{2} \left(\frac{\rho_{1} + \rho_{2}}{\rho_{2}}\right)^{2} \left(\frac{\rho_{1} + \rho_{2}}{\rho_{1} + \rho_{2} + 2\sqrt{2}}\right)
$$

وهذه هي هناية هذا القسم.

### **12 طول الشعاع الفعلي**

يوضح هذا القسم اخلطوات املتبعة لتحديد الطول الفعلي للشعاع الستخدامه يف حساابت االمتصاص اجلوي. ويستخدم هذا القسم نموذجاً هندسياً تقع فيه طبقة الامتصاص فوق سطح الأرض ويحدد بسمك فعال وتجرى بعد ذلك الحسابات الهندسية لتحديد طول الشعاع الفعلي، جزء مسري الشعاع الذي يقع داخل طبقة االمتصاص.

وتوجد ثالثة افرتاضات هندسية، كما هو مبني يف الشكل :2

- 1 السيناريو :1 تقع كل من النقطتني الطرفيتني داخل طبقة االمتصاص
- 2 السيناريو :2 تقع نقطة طرفية داخل طبقة االمتصاص واألخرى فوقها
- 3 السيناريو 3: تقع كل من النقطتين الطرفيتين فوق طبقة الامتصاص، بالرغم من أن مسير الشعاع قد يستمر في قطع طبقة االمتصاص

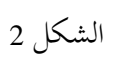

**االفرتاضات اهلندسية الثالثة لتحديد طول الشعاع الفعلي نسبة إىل طبقة امتصاص**

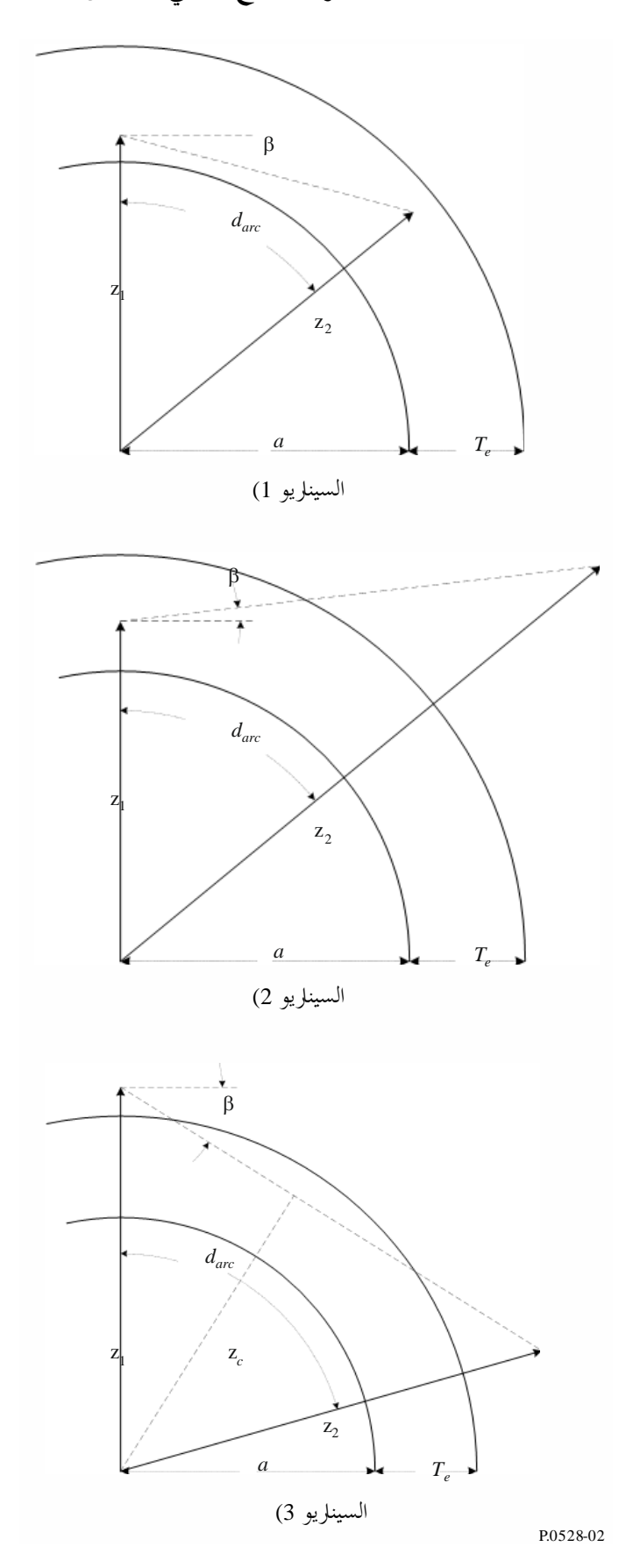

حيث:

1,2: الشعاعان، ابلكيلومرت : نصف قطر األرض، ابلكيلومرت. يعتمد نصف القطر على نوع املسري : طول القوس بني الشعاعني عرب سطح األرض، ابلكيلومرت β: زاوية انطالق الشعاع، نسبة إىل مماس سطح األرض، ابلتقومي الدائري : السمك الفعلي بطبقة االمتصاص، ابلكيلومرت

حيسب:

: طول الشعاع الفعلي، بالكيلومتر .  $r_{\!e}$ 

اخلطوة :*1* حتسب الزاوية α والشعاع .

(146) 
$$
\alpha = (\pi/2) + \beta \quad \text{(rad)}
$$

$$
(147) \t\t\t\t z_T = a + T_e \t\t(km)
$$

*الخطوة* 2: لابد من تحديد الافتراض الهندسي الصحيح طبقاً للمعلمات المقدمة. فإذاكان z<sub>e</sub> ≤ z<sub>r</sub> فإن النقطتين الطرفيتين تقعان داخل طبقة الامتصاص وهو ما يقود إلى السيناريو 1 في الشكل 2. ويحسب الطول  $r_e$  باستخدام المعادلة (148) ثم العودة إلى اخلطوات. وخالف ذلك نواصل إىل اخلطوة .3

$$
r_e = d_{arc} \quad (\text{km})
$$

ا*لخطوة 3*: إذا كان Z<sub>T</sub> < z<sub>1</sub>، فإن المطرافين يقعان فوق طبقة الامتصاص وهو ما يقودنا إلى السيناريو 3 في الشكل 2 وبالتالي نستمر في هذه الخطوة. وخلاف ذلك، يتم الانتقال إلى الخطوة 4.

ولتحديد ما إذاكان مسير الشعاع يتقاطع مع طبقة الامتصاص، يحسب الشعاع الخاص به  $z_c$ ، أو في نقطة طوال مسير الشعاع. . $r_{e}$  وتستخدم المعادلة (150) بعد ذلك لتحديد القيمة السليمة للطول.

$$
(149) \t\t\t\t z_c = z_1 \sin \alpha \t (km)
$$

(150) 
$$
r_e = \begin{cases} 0, & z_T \le z_c \\ 2 z_T \sin(\cos^{-1}(z_c/z_T)), & \text{else} \end{cases}
$$
 (km)

*الخطوة 4*: يحدد الافتراض الهندسي بحيث يكون السيناريو 2 في الشكل 2، بحيث يقع المطراف المنخفض داخل طبقة الامتصاص واملطراف املرتفع فوقها. وتستخدم املعادالت التالية لتحديد جزء مسري الشعاع الذي يقع داخل طبقة االمتصاص.

(151) 
$$
A_q = \sin^{-1}(z_1 \sin(\alpha)/z_T) \quad \text{(rad)}
$$

(152) 
$$
A_e = \pi - \alpha - A_q \quad \text{(rad)}
$$

(153) 
$$
r_e = \begin{cases} z_T - z_1, & A_e = 0\\ (z_1 \sin A_e) / \sin A_q, & A_e \neq 0 \end{cases}
$$
 (km)

وهنا تنتهي هذا القسم.

**13 خسارة االمتصاص اجلوي للمسريات العابرة لألفق**

يوضح هذا القسم اخلطوات املتبعة حلساب اخلسارة النامجة عن االمتصاص اجلوي ملسريات عبارة لألفق. حيث:

1,2ℎ: ارتفاعا املطرافني، ابلكيلومرت 1,2: مسافتا خط األفق، ابلكليو مرت : الرتدد، بوحدات MHz ℎ: ارتفاع احلجم املشرتك، ابلكيلومرت θ: زاوية العبور عند احلجم املشرتك، ابلتقومي الدائري

تحسب:

\n
$$
d\mathbf{B}
$$
\n

\n\n $d\mathbf{B}$ \n

\n\n $\mathbf{c}_{\text{total}} = \mathbf{c}_{\text{total}}$ \n

\n\n $\mathbf{c}_{\text{total}} = \mathbf{c}_{\text{total}}$ \n

\n\n $\mathbf{c}_{\text{total}} = \mathbf{c}_{\text{total}}$ \n

\n\n $\mathbf{c}_{\text{total}} = \mathbf{c}_{\text{total}}$ \n

\n\n $\mathbf{c}_{\text{total}} = \mathbf{c}_{\text{total}}$ \n

\n\n $\mathbf{c}_{\text{total}} = \mathbf{c}_{\text{total}}$ \n

\n\n $\mathbf{c}_{\text{total}} = \mathbf{c}_{\text{total}}$ \n

\n\n $\mathbf{c}_{\text{total}} = \mathbf{c}_{\text{total}}$ \n

\n\n $\mathbf{c}_{\text{total}} = \mathbf{c}_{\text{total}}$ \n

\n\n $\mathbf{c}_{\text{total}} = \mathbf{c}_{\text{total}}$ \n

(154) 
$$
z_1 = h_1 + a_e \quad \text{(km)}
$$

$$
z_2 = h_2 + a_e \quad (\text{km})
$$

$$
z_v = h_v + a_e \quad \text{(km)}
$$

ا*لخطوة* 2: يتم التركيز على جزء المسير من المطراف المنخفض إلى الحجم المشترك، مع ملاحظة أن ارتفاع الحجم المشترك يمكن أن يقع فوق أو تحت ارتفاع المطراف المنخفض أو لحساب طول الشعاع الفعلي لهذا الجزء من المسير، تحدد المعلمات Z<sub>łow1</sub> وZ<sub>high1</sub> و β 1 حبيث تتفق املعلمات اهلندسية مع الطريقة اليت تظهر هبا حساابت طول الشعاع الفعلي.

(157) 
$$
z_{low1} = \begin{cases} z_v, z_v < z_1 \\ z_1, z_v \ge z_1 \end{cases}
$$
 (km)

(158) 
$$
z_{high1} = \begin{cases} z_1, z_v < z_1 \\ z_v, z_v \ge z_1 \end{cases}
$$
 (km)

(159) 
$$
\beta_1 = \begin{cases} -\tan^{-1} \theta_A, z_v < z_1 \\ -\theta_1, z_v \ge z_1 \end{cases}
$$
 (rad)

ا*لخطوة 3*: الآن، يتم التركيز على جزء المسير من الحجم المشترك إلى المطراف المرتفع، مع ملاحظة أن ارتفاع الحجم المشترك يمكن أن يقع فوق أو تحت ارتفاع المطراف المرتفع. ولحساب طول الشعاع الفعلي لهذا الجزء من المسير، تحدد المعلمات Z<sub>łow2</sub> وZ<sub>high2</sub> و β 2 حبيث تتفق املعلمات اهلندسية مع الطريقة اليت تظهر هبا حساابت طول الشعاع الفعلي.

(160) 
$$
z_{low2} = \begin{cases} z_v, \ z_v < z_2 \\ z_2, \ z_v \ge z_2 \end{cases} \quad (\text{km})
$$

(161) 
$$
z_{high2} = \begin{cases} z_2, z_v < z_2 \\ z_v, z_v \ge z_2 \end{cases}
$$
 (km)

$$
\beta_2 = \begin{cases} -\tan^{-1} \theta_A, \ z_v < z_2 \\ -\theta_2, \ z_v \ge z_2 \end{cases} \quad (\text{rad})
$$
\nHint:

\n162)

\n163

(163a) 
$$
d_{arc1} = d_1 + d_z
$$
 (km)

(163b) 
$$
d_{arc2} = d_2 + d_z
$$
 (km)

ا*لخطوة 5*: يختلف السمك الفعلي لطبقة الامتصاص للأكسجين عن بخار الماء. فبالنسبة للأكسجين، يبلغ السمك الفعلي لطبقة ، الامتصاص،  $T_{eo}$ ، القيمة 3,25 km. وبالنسبة لبخار الماء تبلغ هذه القيمة،  $T_{ow}$ ، المقدار 1,36 km. ويحسب طولا الشعاعين الفعلييان عبر طبقتي امتصاص الأكسجين وبخار الماء للجزء الأول من المسير (من المطراف المنخفض إلى الحجم المشترك) باستخدام الخطوات الموضحة أن القسم 8. ويتطلب ذلك تطبيق القسم 8 مرتين: واحدة لطبقة امتصاص الأكسجين والثانية لطبقة امتصاص بخار الماء. ثم يتم الانتقال إلى الخطوة 6. ويستخدم القسم 8 كالتالي:

2001: شعاع النقطة النخفضة، بالكيلومتر، من المعاد突 (157)

\n2001: شعاع النقطة المتفضة، بالكيلومتر، من المعادلا (158)

\nkm 8 493

\n201

\nkm 8 493

\n302

\n31. 
$$
a_e
$$

\n321

\n33.  $a_{\text{error}}$ 

\n34.  $a_{\text{error}}$ 

\n35.  $a_{\text{error}}$ 

\n36.  $a_{\text{error}}$ 

\n37.  $a_{\text{error}}$ 

\n38.  $T_e = 3.25 \, \text{km}$ 

\n39.  $T_e = T_e$ 

\n30.  $T_e$ 

\n40.  $T_e$ 

\n51.  $T_e$ 

\n62.  $T_{\text{error}}$ 

\n73.  $u_{\text{error}}$ 

\n84.  $u_{\text{error}}$ 

\n9.  $T_e = 1$ 

\n10.  $u_{\text{error}}$ 

\n11.  $36 \, \text{km}$ 

\n12.  $u_{\text{error}}$ 

\n13.  $36 \, \text{km}$ 

\n14.  $36 \, \text{km}$ 

\n15.  $36 \, \text{km}$ 

\n16.  $36 \, \text{km}$ 

\n17.  $e = T_{\text{ew}}$ 

\n17.  $20 \, \text{km}$ 

\n18.  $32 \, \text{km}$ 

\n19.  $32 \, \text{km}$ 

\n11.  $36 \, \text{km}$ 

\n12.  $36 \, \text{km}$ 

\n13.  $36 \, \text{km}$ 

حيسب:

حيث:

حيث:

$$
r_{eo}
$$
: طول التمعاع الفعلي،  $r_e$  بالكيلومتر. طول التمعاع عبد طبق امتصاص الأكسجين،  $r_{eo1,ew1}$  السمل للسمك  $T_{eo} = T_{eo} = 3,25 \text{ km}$  للسمك  $T_e = T_{eo} = 3,25 \text{ km}$ 

*الخطوة 6*: ويحسب طولا الشعاعين الفعلييان عبر طبقتي امتصاص الأكسجين وبخار الماء للجزء الثاني من المسير (من ارتفاع الحجم المشترك إلى المطراف المرتفع)، بنفس الطريقة المتبعة في الخطوة 5 ولكن مع استخدام المعلمات الهندسية الخاصة بجزء المسير من الحجم المشترك إلى المطراف المرتفع. ويتم الانتقال بعد ذلك إلى الخطوة 7. ويستخدم القسم 8 كالتالي:

1: شعاع النقطة املنخفضة، ابلكيلومرت، من املعادلة (160) 1ℎℎ: شعاع النقطة املرتفعة، ابلكيلومرت، من املعادلة (161) : نصف القطر الفعلي لألرض، ابلكيلومرت، حيدد ابلقيمة 493 8 km 1: مسافة القوس بني النقطتني، ابلكيلومرت، من املعادلة (b163( <sup>1</sup>β: زاوية انطالق الشعاع، ابلتقومي الدائري، من املعادلة (162) ، ابلكيلومرت، حيث km 3,25 = = لطبقة امتصاص األكسجني ,: مسك طبقة االمتصاص، وkm 1,36 = = لطبقة امتصاص خبار املاء

حيسب:

$$
r_{eo}
$$
: طول التمعاع الفعلي،  $r_e$  بالكيلومتر. طول التمعاع عبد طبق امتصاص الأكسجين،  $r_{eo1,ew1}$  للسمك  $r_{eo1,ew1}$  للسمك  $T_e = T_{eo} = 3,25 \text{ km}$  للسمك  $T_e = T_{ew} = 1,36 \text{ km}$  .  $T_e = T_{ew} = 1,36 \text{ km}$ 

ا*لخطوة 7*: يحسب طولا الشعاعين الفعليين الكليين لطبقة بامتصاص الأكسجين،  $r_{eo}$ ، ولطبقة امتصاص بخار الماء،  $r_{ew}$ ، بالكيلومتر

(164a) 
$$
r_{eo} = r_{eo1} + r_{eo2} \quad (\text{km})
$$

(164b) 
$$
r_{ew} = r_{ew1} + r_{ew2} \quad \text{(km)}
$$

الخط*وة 8*: يحدد معدلا الامتصاص الجوي للأكسجين،  $\gamma_{_{00}}$ ، ولبخار الماء،  $\gamma_{_{0W}}$ ، بالوحدات dB/km باستخدام القسم 14. ويتم الانتقال بعد ذلك إلى الخطوة 9. ويستخدم القسم 14 كالتالي: حيث: : الرتدد، ابلوحدات MHz حيسب:  $\text{dB/km}$  : معدل امتصاص الأكسجين، بالوحدات:  $\lambda_{\rm GB/km}$  : معدل امتصاص بخار الماء، بالوحدات: ا*لخطوة 9*: تحسب الخسارة الكلية للامتصاص الجوي، A<sub>a</sub>، باستخدام معدلي الامتصاص 7<sub>00 و Y</sup>ow من الخطوة 8 وطولي الشعاعين</sub> الفعليين  $r_{e}$  و  $r_{\text{ow}}$  من المعادلة (164). (165)  $A_a = \gamma_{oo} r_{eo} + \gamma_{ow} r_{ew}$  (dB)

وهبذه اخلطوة ينتهي حساب االمتصاص اجلوي للمسريات العابرة لألرض.

**14 معدالت االمتصاص اجلوي** 

.dB/km بالوحدات المتبعة لتحديد معدل امتصاص الأكسجين،  $\gamma_{oo}$ ، وبخار الماء،  $\gamma_{ow}$ ، بالوحدات dB/km. حيث:

: الرتدد، ابلوحدات MHz

حيسب:

 $\text{dB/km}$  معدل امتصاص الأكسجين، بالوحدات: dB/km  $\text{dB/km}$ : معدل امتصاص بخار الماء، بالوحدات dB/km.

اجلدول 2

**بياانت عن معدالت االمتصاص مقابل الرتدد**

| $\gamma_{ow}$<br>(dB/km) | Yoo<br>(dB/km) | (MHz)   | Yow<br>(dB/km) | $\gamma_{oo}$<br>(dB/km) | f<br>(MHz) | $\gamma_{ow}$<br>(dB/km) | Yoo<br>(dB/km) | (MHz) |
|--------------------------|----------------|---------|----------------|--------------------------|------------|--------------------------|----------------|-------|
| 0,00017                  | 0.010          | 4 0 0 0 | $\theta$       | 0,0025                   | 550        | $\boldsymbol{0}$         | 0.000 19       | 100   |
| 0.0034                   | 0.011          | 4 9 0 0 | $\overline{0}$ | 0.003                    | 700        | $\boldsymbol{0}$         | 0.00042        | 150   |
| 0.0021                   | 0.014          | 8 3 0 0 | $\mathbf{0}$   | 0.0042                   | 1 0 0 0    | $\overline{0}$           | 0,000 70       | 205   |
| 0,009                    | 0,015          | 10 200  | $\overline{0}$ | 0,005                    | 1 5 2 0    | $\boldsymbol{0}$         | 0,000 96       | 300   |
| 0,025                    | 0.017          | 15 000  | $\mathbf{0}$   | 0.007                    | 2 0 0 0    | $\boldsymbol{0}$         | 0,0013         | 325   |
| 0,045                    | 0.018          | 17 000  | $\theta$       | 0.0088                   | 3 0 0 0    | $\overline{0}$           | 0,0015         | 350   |
|                          |                |         | 0,0001         | 0,0092                   | 3 4 0 0    | $\boldsymbol{0}$         | 0,0018         | 400   |

 $\bm{\gamma}_{ow}$  : تستعمل القيم الواردة في الجدول 2 من أجل الاستكمال الداخلي للمعدلين  $\bm{\gamma}_{oo}$  و $\bm{\gamma}_{ow}$  $f^{''}$  . ليتم اختيار الترددين  $f^{'}$  و $f^{''}$ .  $\gamma_{ow}^{'}<\gamma_{ow}^{''}<\gamma_{ow}^{''}>\gamma_{oo}^{'}<\gamma_{oo}<\gamma_{oo}^{''}<\gamma_{oo}^{''}$  وبالمثل  $f^{'}< f < f^{''}$  وبالمثل من الجدول بحيث تتحقق العلاقة

$$
R = \frac{\log_{10}(f) - \log_{10}(f')}{\log_{10}(f') - \log_{10}(f')}
$$
\n
$$
R = \frac{\log_{10}(f) - \log_{10}(f')}{\log_{10}(f') - \log_{10}(f')}
$$
\n
$$
R = \frac{\log_{10}(f) - \log_{10}(f')}{\log_{10}(f') - \log_{10}(f')}
$$

ا*لخطوة 3*: يجرى الاستكمال الداخلي للقيمة .γ<sub>oo</sub>.

(167) 
$$
X = R(\log_{10}(\gamma_{oo}^{\prime\prime}) - \log_{10}(\gamma_{oo}^{\prime})) + \log_{10}(\gamma_{oo}^{\prime})
$$

$$
\gamma_{oo} = 10^X \quad (\text{dB/km})
$$

ا*لخطوة 4*: يجرى الاستكمال الداخلي للقيمة γ<sub>ow</sub>. يرجى العلم أن القيم الثلاث عشرة الأولى من المعدل γ<sub>ow</sub> في الجدول 2 تساوي 0 km/dB. لذا، ينبغي توخي احلذر عند إجراء االستكمال الداخلي. فإذا كانت 3400 > ،

éإن المعداد 0 dB/km 0 dB/km -
$$
0_{\rm ov} = 0
$$

(169) 
$$
Y = R(\log_{10}(\gamma_{ow}') - \log_{10}(\gamma_{ow}')) + \log_{10}(\gamma_{ow}')
$$

$$
\gamma_{ow} = 10^Y \quad (dB/km)
$$

وبذلك ينتهي هذا القسم.

### **15 التغاير اإلمجايل للمسريات العابرة لألفق**

يحدد هذا القسم الطريقة التي تحسب بما المساهمة الإجمالية للتغاير في خسارة الإرسال الأساسية المتوسطة لمسير عابر للأفق. حيث:

1,2ℎ: ارتفاعا املطرافني احلقيقيان، ابلكيلومرت : النسبة املئوية من الوقت املطلوبة. متغري خاص بدخل النموذج : الرتدد، ابلوحدات MHz : مسافة املسري املطلوبة، ابلكيلومرت : اخلسارة املتنبأ هبا النامجة عن االنعراج أو االنتثار الرتوبوسفريي، بوحدات dB θ : زاوية االنتثار، ابلتقومي الدائري

حتسب:

 $dB$  : خسارة التغاير الإجمالية، بوحدات: dB.

الخط*وة 1*: تحسب مساهمة التغاير طول الأجل للنسبة المثوية من الوقت q، باستخدام القسم 17. ويتم بعد ذلك الانتقال إلى اخلطوة .2 ويستخدم القسم 17 كالتايل:

حيث:

h<sub>r1,2</sub>

\nh<sub>r1,2</sub>

\nin a mulei الميير المطلوبة، بالكيلومتر

\nif: التردد، بالوحدات MHz

\nIntz

\nif: التردد، بالوحدات مالطلوبة

\nif: النسبة الميوية من الوقت المطلوبة

\nf<sub>0h</sub> = 1

\nif: خنبط على القيمة 1 = 
$$
f_{\theta h}
$$

\nif: اخسارة للتنباً بها الناجمة عن الانعراج أو الانتثار التتوار التوبوسفيري، بوحدات  $A_T$ 

تحسب:  $\cdot$ dB : خسارة التغاير طويل الأجل، بوحدات dB. ا*لخطوة* 2: لكي يتم الجمع بشكل سليم بين تأثير كل من التغاير طويل الأجل والمسيرات التروبوسفيرية المتعددة، وكل منهما في صورة

توزيع، يلزم وجود القيمة المتوسطة لتوزيع التغاير طويل الأجل. وتحسب مساهمة التغاير طويل الأجل لنسبة مئوية من الوقت تساوي 0,50 باستخدام القسم 17. ثم يتم الانتقال بعد ذلك إلى الخطوة 3. وتستخدم القسم 17 كالتالي:

1,2ℎ: ارتفاعا املطرافني احلقيقيان، ابلكيلومرت : مسافة املسري املطلوبة، ابلكيلومرت : الرتدد، ابلوحدات MHz :0,50 النسبة املئوية املتوسطة من الوقت (0,50 = ) θℎ θℎ: تضبط على القيمة 1 = : اخلسارة املتنبأ هبا النامجة عن االنعراج أو االنتثار الرتوبوسفريي، بوحدات dB حتسب:

$$
\cdot \text{dB} \quad \text{and} \quad \text{H}_e(0,50)
$$

ا*لخطوة 3*: لنقل تأثيرات المسيرات التروبوسفيرية المتعددة بسلاسة من منطقة خط البصر إلى المنطقة العابرة للأفق، ينبغي تحديد قيمة K التي تتحدد من عندها المسيرات التربوسفيرية المتعددة عند نقطة الانتقال من منطقة خط البصر والمنطقة خارج خط البصر. وتحسب خسارة خط البصر، كما هو موضح في القسم 6. ثم يتم الانتقال بعد ذلك إلى الخطوة 4. ويستخدم القسم 6 كالتالي: حيث:

: مسافة خط البصر القصوي، بالكيلومتر  
\n
$$
d_{d}
$$
  
\n $d_{d}$   
\n $d_{d}$   
\n $h_{1,2}$   
\n $h_{1,2}$   
\n $h_{1,2}$   
\n $d_{1,2}$   
\n $d_{1,2}$   
\n $d_{2,2}$   
\n $d_{2,3}$   
\n $d_{2,4}$   
\n $d_{2,5}$   
\n $d_{2,6}$   
\n $d_{2,7}$   
\n $d_{2,8}$   
\n $d_{2,9}$   
\n $d_{2,9}$   
\n $d_{2,9}$   
\n $d_{2,9}$   
\n $d_{2,9}$   
\n $d_{2,9}$   
\n $d_{2,9}$   
\n $d_{2,9}$   
\n $d_{2,9}$   
\n $d_{2,9}$   
\n $d_{2,9}$   
\n $d_{2,9}$   
\n $d_{2,9}$   
\n $d_{2,9}$   
\n $d_{2,9}$   
\n $d_{2,9}$   
\n $d_{2,9}$   
\n $d_{2,9}$   
\n $d_{2,9}$   
\n $d_{2,9}$   
\n $d_{2,9}$   
\n $d_{2,9}$   
\n $d_{2,9}$   
\n $d_{2,9}$   
\n $d_{2,9}$   
\n $d_{2,9}$   
\n $d_{2,9}$   
\n $d_{2,9}$   
\n $d_{2,9}$   
\n<

تحسب:

حيث:

: خسارة اإلرسال األساسية، بوحدات dB : قيمة تستخدم في حسابات التغاير اللاحقة.

 $\theta_{1.5} = 0.02617993878$  التي تستخدم لتحديد تأثيرات المسيرات التروبوسفيرية المتعددة. نفترض أن 6787993878  $H_{1.5} = 0.0$ بالتقويم الدائري (1,5 درجة).

(171) 
$$
K_t = \begin{cases} 20, \theta_s \ge \theta_{1.5} \\ K_{LoS}, \theta_s \le 0 \\ (\theta_s (20 - K_{LoS}) / \theta_{1.5}) + K_{LoS}, 0 < \theta_s < \theta_{1.5} \end{cases}
$$

اخلطوة :*5* حتسب مسامهة املسريات الرتوبوسفريية املتعددة للنسبة املئوية من الوقت ابستخدام القسم .18 مث يتم االنتقال بعد ذلك إىل اخلطوة .6 ويستخدم القسم 18 كالتايل: حيث: : القيمة *K* : النسبة املئوية من الوقت املطلوبة حتسب: ()π: مسامهة املسريات الرتوبوسفريية املتعددة عند النسبة املئوية من الوقت ، بوحدات dB.

ا*لخطوة 6*: الجمع بين تأثير كل من التغاير طويل الأجل والمسيرات التروبوسفيرية المتعددة للحصول على مساهمة التغاير الإجمالي، ، باستخدام القيم التي تم حسابها من قبل  $Y_e(Q,50)$  و $Y_e(Q,50)$  . والقيمة المتوسطة للمسيرات المتعددة ، $Y_{total}(q)$  $0 = Y_{\pi}(0,50)$  التروبوسفيرية تكون

(172) 
$$
Y_{total}(0.50) = Y_{e}(0.50) + Y_{\pi}(0.50)
$$

(173) 
$$
Y = [(Y_e(q) - Y_e(0.50))^2 + (Y_\pi(q) - Y_\pi(0.50))^2]^{0.5}
$$

(174) 
$$
Y_{total} = \begin{cases} Y_{total}(0.50) + Y, & q < 0.50 \\ Y_{total}(0.50) - Y, & q \ge 0.50 \end{cases}
$$
 (dB)

وبذلك ينتهي هذا القسم.

## **16 التغاير اإلمجايل ملسريات خط البصر**

حيدد هذه القسم كيفية حساب مسامهة التغاير يف خسارة اإلرسال األساسية املتوسطة. حيث:

$$
\cdot \mathfrak{S}
$$

1,2ℎ: ارتفاعا املطرافني احلقيقيان، ابلكيلومرت : متغري خاص بدخل النموذج : الرتدد، ابلوحدات MHz : مسافة املسري املطلوبة، ابلكيلومرت : اخلسارة املتنبأ هبا، بوحدات dB θ : زاوية االنتثار، ابلتقومي الدائري θℎ: قيمة دخل

تحسب:

$$
\text{dB} : Y_{total}(q)
$$

الخ*طوة 1*: تحسب القيمة  ${f}_{\theta h}$  باستخدام القيمة  $\theta_{h1}$  من حسابات المعلمات البصرية للشعاع التي أجريت قبل ذلك.

(175) 
$$
f_{\theta h} = \begin{cases} 1, \theta_{h1} \le 0 \\ 0, \theta_{h1} \ge 0 \\ \max(0.5 - 0.31831 \tan^{-1}(20 \log_{10}(32 \theta_{h1})), 0), \text{ else } \end{cases}
$$

اخلطوة :*2* حتسب مسامهة التغاير طويل األجل للنسبة املئوية من الوقت، ، ابستخدام القسم .17 ويتم االنتقال بعد ذلك إىل اخلطوة .3 ويستخدم القسم 17 كالتايل: حيث: 1,2ℎ: ارتفاعا املطرافني احلقيقيان، ابلكيلومرت : متغري خاص بدخل النموذج، ابلكيلومرت : الرتدد، ابلوحدات MHz : النسبة املئوية من الوقت املطلوبة θℎ: قيمة دخل هلذا القسم : اخلسارة املتنبأ هبا، بوحدات dB حتسب: () : خسارة التغاير طويل األجل، بوحدات dB. اخلطوة :*3* لكي يتم اجلمع بشكل سليم بني أتثري كل من التغاير طويل األجل واملسريات الرتوبوسفريية املتعددة، وكل منهما يف صورة توزيع، يلزم وجود القيمة املتوسطة لتوزيع التغاير طويل األجل. وحتسب مسامهة التغاير طويل األجل لنسبة مئوية من الوقت تساوي 0,50 ابستخدام القسم .17 مث يتم االنتقال بعد ذلك إىل اخلطوة .3 وتستخدم القسم 17 كالتايل: حيث: 1,2ℎ: ارتفاعا املطرافني احلقيقيان، ابلكيلومرت : مسافة املسري املطلوبة، ابلكيلومرت : الرتدد ابلوحدات MHz. :0,50 النسبة املئوية املتوسطة من الوقت (0,50 = ) θℎ θℎ: تضبط على القيمة 1 = : اخلسارة املتنبأ هبا النامجة عن االنعراج أو االنتثار الرتوبوسفريي، بوحدات dB. حتسب: (0,50) : خسارة التغاير طويل األجل، بوحدات dB. أتثريات املسريات الرتوبوسفريية املتعددة، على النحو التايل: ، املستخدمة يف حتديد اخلطوة :*4* حتسب القيمة التالية للمتغري 1, ≤ 0

(176) 
$$
F_{AY} = \begin{cases} 1, A_Y \le 0 \\ 0.1, A_Y \ge 9 \\ (1.1 + 0.9 \cos(\pi A_Y/9))/2, else \end{cases}
$$

(177) 
$$
F_{\Delta r} = \begin{cases} 1, \Delta r \ge \lambda/2 \\ 0.1, \Delta r \le \lambda/6 \end{cases}
$$

$$
F_{\Delta r} = \begin{cases} 1, \Delta r \ge \lambda/2 \\ 0.5[1.1 - 0.9 \cos((3\pi/\lambda)(\Delta r - \lambda/6))] \end{cases}
$$
, else

$$
R_s = R_{Ts}F_{\Delta r}F_{AY}
$$

إذا كان  $r_{ew}$ ، مسير الشعاع الفعلي عبر طبقة امتصاص بخار الماء يساوي 0 km، فإن 0,0001 = . $W_a = 0,0001$  وخلاف ذلك، تحسب قيمة  $Y_\pi(0,\!99)$ ، كالتالي:

(179) 
$$
Y_{\pi}(0.99) = 10 \log_{10}(f r_{ew}^3) - 84.26 \quad (dB)
$$

$$
W_a
$$
يستخدم الجدول 7 للاستكمال الدخلي بقيمة X المقابلة لقيمة (189) 
$$
Y_{\pi}(0.99) = V_{\pi}(0.99) \qquad W_a = 10^{0.1K}
$$
 (180)

$$
(181) \t\t W_R = R_s^2 + 0.01^2
$$

$$
(182) \t\t W = W_R + W_a
$$

(183) 
$$
K_{LOS} = \begin{cases} 0, & W \le 0 \\ 10 \log_{10} W, & W > 0 \end{cases}
$$

الخط*وة 5*: تحسب مساهمة المسيرات التروبوسفيرية المتعددة للنسبة المئوية من الوقت q، باستخدام القسم 18. ويتم الانتقال بعد ذلك إلى الخطوة 6. ويستخدم القسم 18 كالتالي:

حيث:  
\n
$$
K_T
$$
 قيمة تضيط على القيمة  $K_T$   
\n $q$ : (انسبة المئوية من الوقت المطلوية  
\n $\tilde{\xi}_{T}(q)$   
\n $Y_{\pi}(q)$ 

*الخطوة 6*: يتم الجمع بين تأثير كل من التغاير طويل الأجل والمسيرات التروبوسفيرية المتعددة للحصول على مساهمة التغاير الإجمالي، (V $_{total}(q)$  ، باستخدام القيم المحسوبة من قبل  $Y_{e}(q)$  و  $Y_{e}(0,50)$  . والقيمة المتوسطة للمسيرات التروبوسفيرية  $0 = Y_{\pi}(0,50)$  المتعددة تكون

(184) 
$$
Y_{total}(0.50) = Y_{e}(0.50) + Y_{\pi}(0.50)
$$

(185) 
$$
Y = [(Y_e(q) - Y_e(0.50))^2 + (Y_\pi(q) - Y_\pi(0.50))^2]^{0.5}
$$

(186) 
$$
Y_{total} = \begin{cases} Y_{total}(0.50) + Y, & q < 0.50 \\ Y_{total}(0.50) - Y, & q \ge 0.50 \end{cases}
$$
 (dB)

وتنهي هذه اخلطوة هذا القسم.

### **17 التغاير طويل األجل**

يوضح هذا القسم الخطوات المتبعة لحساب التوزيع الإحصائي للتغاير طويل الأجل للنسبة المئوية المطلوبة من الوقت، q. ويستخدم . التغاير طويل الأجل مسافة فعلية مقيسة،  $d_e$ ، على نصف قطر فعلى للأرض يبلغ 000 8 km (يقابل 329 =  $N_s$  وحدة N). ويعتمد هذا القسم على معلمات إحصائية تستند إلى بيانات قياس تجربية طويلة الأجل.

حيث:

1,2ℎ: ارتفاعا املطرافني، ابلكيلومرت : النسبة املئوية من الوقت املطلوبة. متغري خاص بدخل النموذج : الرتدد، ابلوحدات MHz : مسافة املسري املطلوبة، ابلكيلومرت θℎ: معلمة حسبت من قبل : اخلسارة املتنبأ هبا النامجة عن منوذج خط البصر أو منوذج االنعراج أو منوذج االنتثار الرتوبوسفريي )حسبت من قبل(، بوحدات dB

تحسب:

$$
\cdot \text{dB} \quad \text{if} \quad Y_e(q)
$$

ملاحظة: دالة مقلوب التوزيع العادي التراكمي التكميلي،  $Q^{-1}(q)$ ، تستخدم في عدة مواضع في هذا القسم. وترد في التوصية .1057P R-ITU تقنية لتقريب قيمتها لطريقة اخلطوة خطوة هذه.

*الخطوة 1*: تحسب مسافتا أفق الأرض المستوية عبر تتبع الشعاع لكل مطراف. يُفترض تحديد خط الأفق الخاص بكل مطراف<br>من بالمتغير  $d_{Lq1,2}$ . ويستخدم القسم 4كالتالي:

حيت:  
\n
$$
h_{1,2}
$$
 :   
\n $h_{1,2}$  :   
\n $N_{s}$  :   
\n $N_{s}$  :   
\n $N_{s}$  :   
\n $\tilde{\Sigma}$ 

1,2 : مسافة القوس )أفق األرض املستوية(، ابلكيلومرت.

الخط*وة 2*: تحسب المسافة  $d_e$ ، المسافة الفعلية بين المطرافين بالكيلومتر.

(187) 
$$
d_{qs} = 60(100/f)^{1/3} \quad \text{(km)}
$$

(188) 
$$
d_{Lq} = d_{Lq1} + d_{Lq2} \quad \text{(km)}
$$

$$
d_q = d_{Lq} + d_{qs} \quad \text{(km)}
$$

(190) 
$$
d_e = \begin{cases} (130 \ d)/d_q, \ d \leq d_q \\ 130 + d - d_q, \ d > d_q \end{cases}
$$
 (km)

 $\cdot \; g_{_{0,9}}$  و  $_{0,1}$  و  $_{0,9}$  و  $_{0,1}$  .

(191) 
$$
g_{0.1} = \begin{cases} 0.21 \sin(5.22 \log_{10}(f/200)) + 1.28, & f \le 1600 \\ 1.05, & f > 1600 \end{cases}
$$

(192) 
$$
g_{0.9} = f(x) = \begin{cases} 0.18 \sin(5.22 \log_{10}(f/200)) + 1.23, & f \le 1600 \\ 1.05, & f > 1600 \end{cases}
$$

ا*لخطوة 4*: تحسب V(0,5) و Y<sub>0</sub>(0,9) و Y<sub>0</sub>(0,9 باستخدام المعادلات أدناه والقيم الأخوذة من الجدول 3.

#### اجلدول 3

| $Y_0(0, 9)$ | $Y_0(0,1)$ | V(0, 5)  |                |
|-------------|------------|----------|----------------|
| 2,93e-4     | 5,25e-4    | 1,59e-5  | c <sub>1</sub> |
| 3,75e-8     | $1,57e-6$  | 1,56e-11 | c <sub>2</sub> |
| 1,02e-7     | 4,70e-7    | 2,77e-8  | $c_3$          |
| 2,00        | 1,97       | 2,32     | $n_{1}$        |
| 2,88        | 2,31       | 4,08     | n <sub>2</sub> |
| 3,15        | 2,90       | 3,25     | $n_3$          |
| 3,2         | 5,4        | 0,0      | $f_{\infty}$   |
| 8,2         | 10,0       | 3,9      | $f_m$          |

**قيم حلساب معادالت التغاير طويل األجل**

(193) 
$$
f_2 = f_{\infty} + (f_m - f_{\infty}) \exp(-c_2 d_e^{n_2})
$$

(194) 
$$
\begin{aligned}\n V(0.5) \\
 Y_0(0.1) \\
 Y_0(0.9)\n \end{aligned}\n = [c_1 d_e^{n_1} - f_2] \exp(-c_3 d_e^{n_3}) + f_2 \quad (dB)
$$

*الخطوة 5*: تحسب (Y<sub>e</sub>(q، التغاير المرتبط بخبو القدرة طويل الأجل (ساعة بساعة)، استناداً إلى النسبة المئوية من الوقت المطلوبة، g. إذا كانت 0,50  $q = 0$ ، فإن:

(195) 
$$
Y_q = V(0.5)
$$
 (dB)

وإذا كانت 0,50  $q > 0$ ، فإن:

$$
z_{0.9} = Q^{-1}(0.9)
$$

$$
z_q = Q^{-1}(q)
$$

$$
c_q = z_q/z_{0.9}
$$

(199) 
$$
Y = c_q(-Y_0(0.9) * g_{0.9})
$$
 (dB)

(200) 
$$
Y_q = Y + V(0.5) \quad (dB)
$$

وإذا كانت 0,50  $q < q < 0$ ، تتخذ خطوات إضافية. وإذا كانت 0,10 ≤ 0، فإن:

$$
(201) \t\t\t z_{0.1} = Q^{-1}(0.1)
$$

$$
z_q = Q^{-1}(q)
$$

$$
c_q = z_q/z_{0.1}
$$

(204) 
$$
(dB)Y = c_q(Y_0(0.1) * g_{0.1})
$$

(205) 
$$
(dB)Y_q = Y + V(0.5)
$$

وخلاف ذلك، أي 0,10 
$$
q \leq 0.10
$$
، تستخدم قيم اجدول 4 من أجل الاستكمال الداخلي اخطى للمتغير  $q$ .  
التغير 4. وتطبق بعد ذك المعادلتان (204) و(205) للحصول على 4.

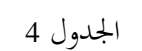

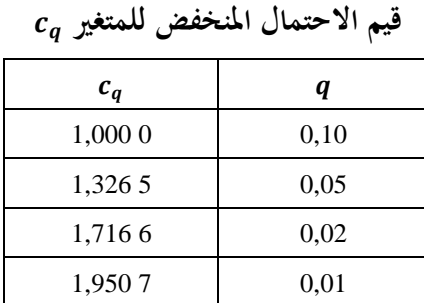

، الخط*وة 6*: تحسب Y<sub>0,10</sub>، التغاير المرتبط بخبو القدرة طويل الأجل (كل ساعة) للقيمة 0,10 = .

(206) 
$$
Y_{0.10} = (Y_0(0.1) * g_{0.1}) + V(0.5) \quad (dB)
$$

 $Y_{el}(0.1)$  و Y $_{el}(q)$  و  $Y_{el}(q)$  .

$$
Y_{el}(q) = f_{\theta h} Y_q \qquad (dB)
$$

(208) 
$$
Y_{el}(0.1) = f_{\theta h} Y_{0.10} \quad (dB)
$$

ا*لخطوة 8*: تحسب ،A، التي تستخدم لمنع القيم المتاحة لقدرة الإشارة من تجاوز المستويات المتوقعة للانتشار في الفضاء الحر بمقادير غير واقعية عندما يكون التغاير حول القيمة المتوسطة كبيراً وقريباً من مستوياته في الفضاء الحر.

(209) 
$$
A_{YI} = Y_{el}(0.1) - A_T - 3 \quad (dB)
$$

$$
(210) \t\t\t AY = max(AYI, 0) \t (dB)
$$

اخلطوة :*9* إذا كانت 0,10 ≤ ، حتسب خسارة التغاير اإلمجايل، وهو ما ينهي هذا القسم. وخالف ذلك، يتم االنتقال إىل اخلطوة 10 ومواصلة احلساابت.

(211) 
$$
Y_e(q) = Y_{el}(q) - A_Y
$$
 (dB)

$$
Y_{temp}
$$
. 
$$
Y_{temp}
$$
. 
$$
Y_{temp} = Y_{eff}(q) - A_Y - A_T
$$
 (dB)

اخلطوة :*11* يستخدم اجلدول 5 إلجراء االستكمال الداخلي اخلطى للمتغري من املتغري .

#### اجلدول 5

**قيم تصحيح االحتمال املنخفض**

| $c_{Yq}$ | q    |
|----------|------|
| 0,00     | 0,10 |
| $3,70-$  | 0,05 |
| $4,50-$  | 0,02 |
| $5,00-$  | 0,01 |
|          |      |

ا*لخطوة 12*: تحسب خسارة التغاير الإجمالي.

(213)  $(q) = \begin{cases} -c_{Yq} + A_T, & Y_{temp} > -c_{Yq} \\ v & A \end{cases}$  $Y_{temp} + A_T$ , else

وبذلك ينتهي قسم التغاير طويل األجل.

#### **18 املسريات الرتوبوسفريية املتعددة**

يشرح هذا القسم كيفية حساب مساهمة المسيرات التروبوسفيرية المتعددة في التغاير الإجمالي. حيث:

: معلمة دخل : النسبة املئوية من الوقت املطلوبة

تحسب:

$$
\cdot \text{dB} \quad \text{if} \quad q \quad \text{if} \quad \text{if} \quad T_{\pi}(q)
$$

ويستخدم هذا القسم بيانات جدولية لتوزيع ناكاغامي-رايس. ويعرض الجدول 6 البيانات للنسبة 0,50 c بينما يعرض الجدول 7 . $Y_{\pi}(q) = 0$  dB ألبيانات للنسبة 0,50 . بالنسبة جُميع القيم التي تكون فيها النسبة 0,50 ، فإن التغاير 0(dB .  $q < 0.50$ 

### اجلدول 6

| $Y_{\pi}(0, 40)$ | $Y_{\pi}({\bf 0}, {\bf 30})$ | $Y_{\pi}({\bf 0}, {\bf 20})$ | $Y_{\pi}({\bf 0}, {\bf 15})$ | $Y_{\pi}({\bf 0}, {\bf 10})$ | $Y_{\pi}(0,05)$ | $Y_{\pi}(0,02)$ | $Y_{\pi}(0,01)$ | $\boldsymbol{K}$ |
|------------------|------------------------------|------------------------------|------------------------------|------------------------------|-----------------|-----------------|-----------------|------------------|
| $0,0155-$        | $0,0321-$                    | $0,0516-$                    | $0,0634-$                    | $0,1784-$                    | $0,1004-$       | $0,1252-$       | $0,1417-$       | $40 -$           |
| $0,0852-$        | $0,1764-$                    | $0,2855-$                    | $0,3487-$                    | $0,4312-$                    | $0,5496-$       | $0,6811-$       | $0,7676-$       | $25 -$           |
| $0,1484-$        | $0,3076-$                    | $0,5003-$                    | $0,6072-$                    | $0,7508-$                    | $0,9524-$       | $1,1738-$       | $1,3184-$       | $20 -$           |
| $0,1878-$        | $0,3888 -$                   | $0,6240-$                    | $0,7609-$                    | $0,9332-$                    | $1,1846-$       | $1,4508-$       | $1,6264-$       | $18 -$           |
| $0,2335-$        | $0,4835-$                    | $0,7760-$                    | $0,9441-$                    | $1,1558-$                    | $1,4573-$       | $1,7847-$       | $1,9963-$       | $16-$            |
| $0,2893-$        | $0,5989-$                    | $0,9613-$                    | $1,1664-$                    | $1,4247-$                    | $1,7896-$       | $2,1829-$       | $2,4355-$       | $14-$            |
| $0,3565-$        | $0,7381-$                    | $1,1846-$                    | $1,4329-$                    | $1,7455-$                    | $2,1831-$       | $2,6507-$       | $2,9491-$       | $12 -$           |
| $0,4363-$        | $0,9032-$                    | $1,4495-$                    | $1,7471-$                    | $2,1218-$                    | $2,6408-$       | $3,1902-$       | $3,5384-$       | $10 -$           |
| $0,5287-$        | $1,0945-$                    | $1,7566-$                    | $2,1091-$                    | $2,5528-$                    | $3,1602-$       | $3,7975-$       | $4,1980-$       | $8-$             |
| $0,6324-$        | $1,3092-$                    | $2,1011-$                    | $2,5127-$                    | $3,0307-$                    | $3,7313-$       | $4,4591-$       | $4,9132-$       | $6-$             |
| $0,7434-$        | $1,5390-$                    | 2,4699-                      | $2,9421-$                    | $3,5366-$                    | $4,3315-$       | $5,1494-$       | $5,6559-$       | $4-$             |
| $0,7434-$        | $1,5390-$                    | $2,8363-$                    | $3,3234-$                    | $3,9366-$                    | $4,9219-$       | $5,8252-$       | $6,3811-$       | $2 -$            |
| $0,9505-$        | $1,9678-$                    | $3,1580-$                    | $3,7425-$                    | $4,4782-$                    | $5,4449-$       | $6,8861-$       | $7,0246-$       | $\overline{0}$   |
| $1,0211-$        | $2,1139-$                    | $3,3926-$                    | $4,0196-$                    | $4,8088-$                    | $5,8423-$       | $6,8861-$       | $7,5228-$       | $\mathfrak{2}$   |
| $1,0630-$        | $2,2007-$                    | $3,5218-$                    | $4,1879-$                    | $5,0137-$                    | $6,0956-$       | $7,1873-$       | $7,8525-$       | $\overline{4}$   |
| $1,0845-$        | $2,2451-$                    | $3,6032-$                    | $4,2762-$                    | $5,1233-$                    | $6,2354-$       | $7,3588-$       | $8,1435-$       | 6                |
| $1,1011-$        | $2,2795-$                    | $3,6584-$                    | $4,3470-$                    | $5,2137-$                    | $6,3565-$       | $7,5154-$       | $8,2238-$       | 20               |

**قيم النسب املئوية املنخفضة من الوقت من أجل توزيع انكاغامي-رايس**

### اجلدول 7

| $Y_{\pi}(0,99)$ | $Y_{\pi}(0,98)$ | $Y_{\pi}(0,95)$ | $Y_{\pi}(0,90)$ | $Y_{\pi} (0, 85)$ | $Y_{\pi}(0, 80)$ | $Y_{\pi}(0, 70)$ | $Y_{\pi}(0,60)$ | $\boldsymbol{K}$ |
|-----------------|-----------------|-----------------|-----------------|-------------------|------------------|------------------|-----------------|------------------|
| 0,1440          | 0,1270          | 0,1016          | 0,0790          | 0,0639            | 0,0518           | 0,0323           | 0,0156          | $40 -$           |
| 0,8421          | 0,7391          | 0,5868          | 0,4538          | 0,3670            | 0,2953           | 0,1857           | 0,0897          | $25 -$           |
| 1,5544          | 1,3572          | 1,0696          | 0,8218          | 0,6646            | 0,5309           | 0,3363           | 0,1624          | $20 -$           |
| 2,0014          | 1,7416          | 1,3660          | 1,0453          | 0,8373            | 0,6722           | 0,4188           | 0,2023          | $18 -$           |
| 2,5931          | 2,2463          | 1,7506          | 1,3326          | 1,0647            | 0,8519           | 0,5308           | 0,2564          | $16-$            |
| 3,3872          | 2,9156          | 2,2526          | 1,7028          | 1,3558            | 1,0802           | 0,6730           | 0,3251          | $14 -$           |
| 4,4715          | 3,8143          | 2,9119          | 2,1808          | 1,7289            | 1,3698           | 0,8535           | 0,4123          | $12 -$           |
| 5,9833          | 5,0372          | 3,7820          | 2,7975          | 2,2053            | 1,7348           | 1,0809           | 0,5221          | $10 -$           |
| 8,1418          | 6,7171          | 4,9287          | 3,5861          | 2,3535            | 2,1887           | 1,3638           | 0,6587          | $8-$             |
| 11,0972         | 8,9732          | 6,4059          | 4,5714          | 3,5494            | 2,7374           | 1,7057           | 0,8239          | $6-$             |
| 14,2546         | 11,5185         | 8,1216          | 5,7101          | 4,4009            | 3,3610           | 2,0942           | 1,0115          | $4-$             |
| 16,4258         | 13,4690         | 9,6278          | 6,7874          | 4,6052            | 3,9770           | 2,0942           | 1,1969          | $2 -$            |
| 18,0527         | 14,5401         | 10,5553         | 7,5267          | 5,8105            | 4,4471           | 2,7709           | 1,3384          | $\overline{0}$   |
| 18,0527         | 15,0271         | 11,0005         | 8,0074          | 6,1724            | 4,7145           | 2,9376           | 1,4189          | 2                |
| 18,3573         | 15,2273         | 11,1876         | 8,0732          | 6,2705            | 4,8385           | 3,0149           | 1,4563          | $\overline{4}$   |
| 18,3361         | 15,3046         | 11,2606         | 8,1386          | 6,9508            | 6,0071           | 3,7430           | 1,8080          | 6                |
| 18,3864         | 15,3541         | 11,3076         | 8,1814          | 6,3652            | 4,9224           | 3,0672           | 1,4815          | 20               |

**قيم النسب املئوية املرتفعة من الوقت من أجل توزيع انكاغامي-رايس**

<sup>π</sup> للقيم املطلوبة لكل من اخلطوة :*1* جيرى ابستخدام اجلدولية 6 و7 االستكمال الداخلي اخلطي من أجل حتديد التغاير ()  $\Gamma_{\pi}(0)=0$  و $q$ . يرجى العلم بأن وبذلك ينتهي هذا القسم.

### **امللحق <sup>3</sup>**

# **النتائج التجريبية**

أجريت اختبارات انتشار عند التردد 930 MHz لمسيرات من الجو إلى الأرض في اليابان في نوفمبر 1982 وأبريل ويونيو 1983. وطبقاً لنتائج الاختبارات فإن خسارات الانتشار داخل مسيرات خط البصر اتفقت بصورة جيدة مع القيم في الفضاء الحر. وقد كانت مسافة خط البصر كما تم حسابها مع المعطيات المقيسة على ارتفاع 000 m 10 أقصر من المسافة المعتبرة في منحنيات الملحق 3 (قيد الانتظار).

 $\overline{\phantom{a}}$